# DSMB Report for EXAMPLE Trial

April 22, 2017

## Contents Contents

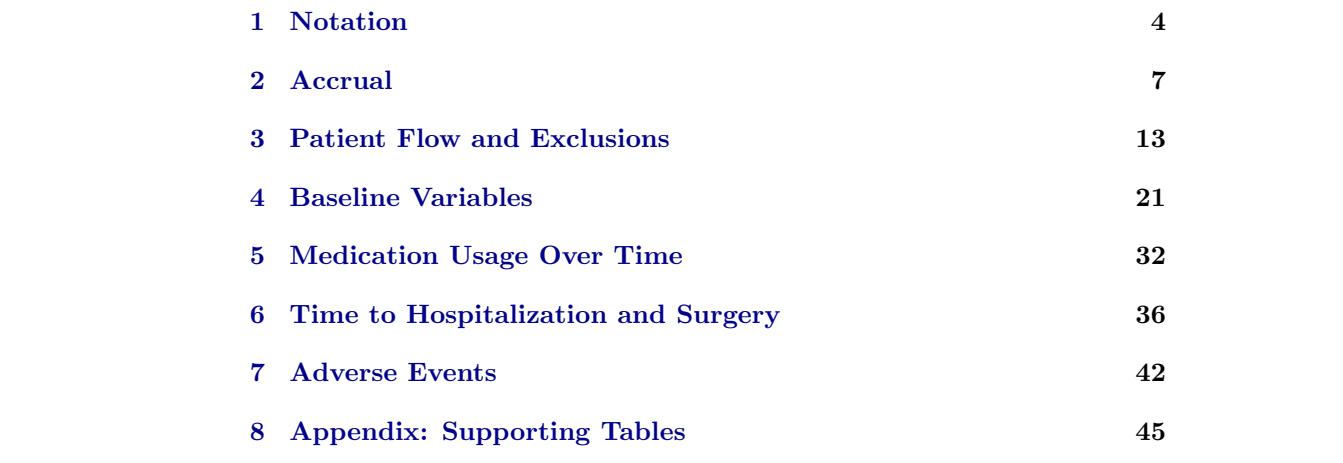

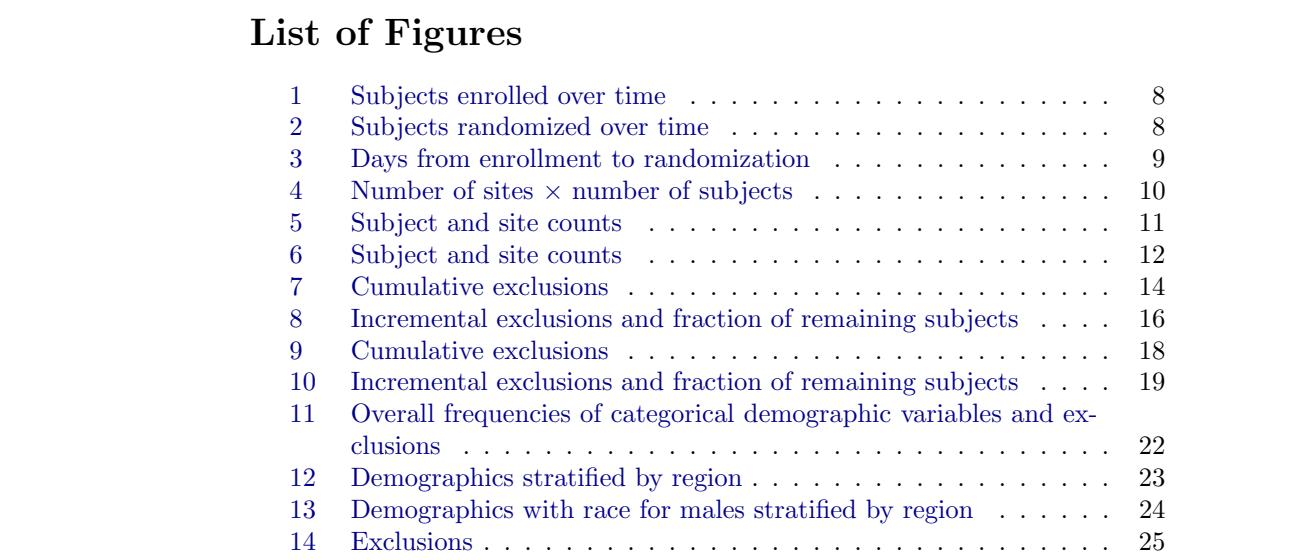

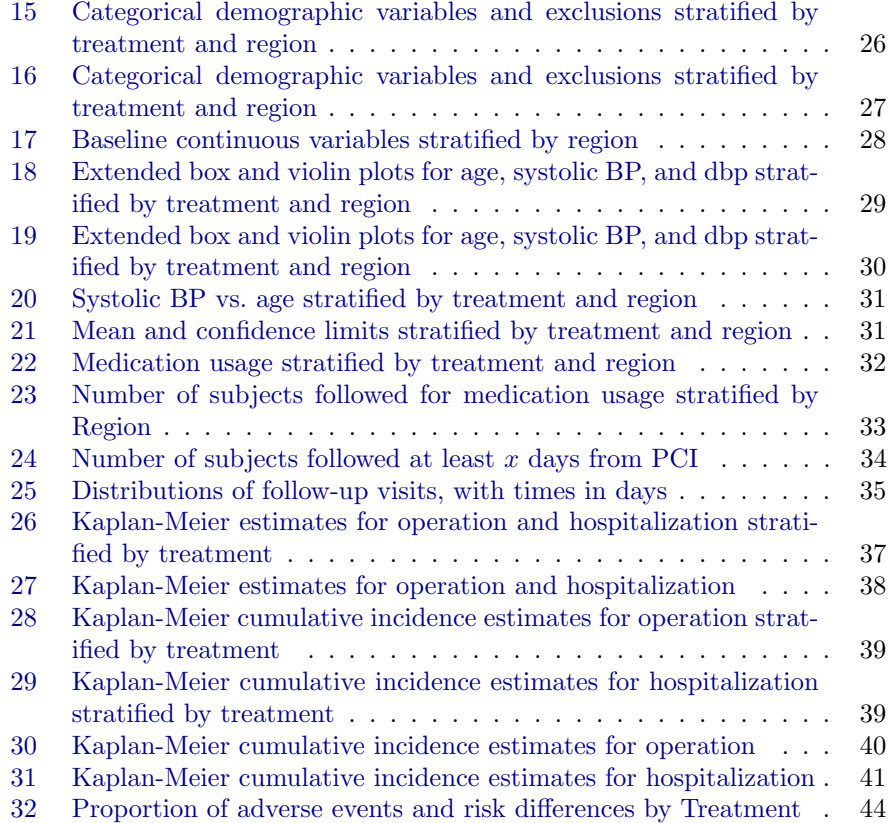

## List of Tables

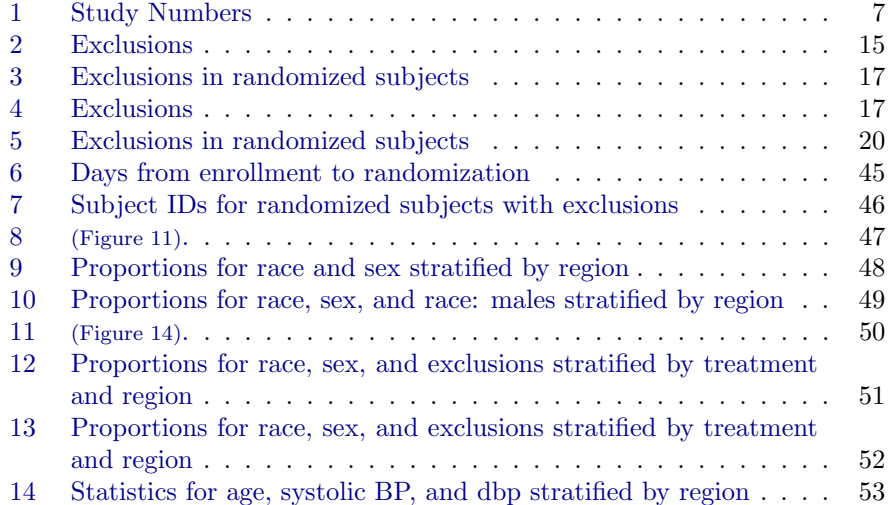

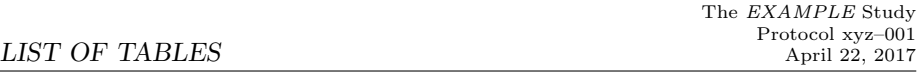

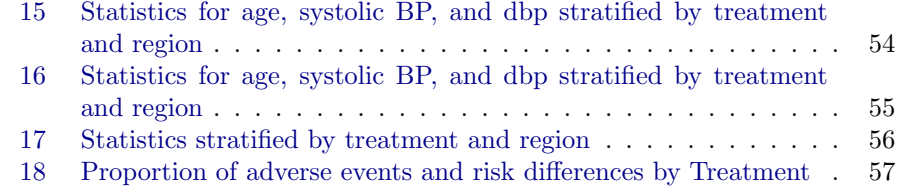

```
## Generate test data
set.seed (1)
n \leftarrow 500d \leftarrow data.frame (country=sample (c('US', 'Canada', '
      Spain', 'France',
                      'Germany'), n, TRUE),
                    \texttt{site} = \texttt{sample}(1:10, n, \texttt{TRUE}))d$site \leftarrow paste (substring (d$country, 1, 2), d$site,
      sep = ' ' )d$ region \leftarrow factor (ifelse (d$ country %in% c('US', ')Canada'),
                                'North America', 'Europe'))
d \leftarrow upData(d, edate = as.Date('2005-01-01') +
              round(rgamma(n, 2, .01)) - 600 * (country)== 'US'),
              rdate = edate + round (runif (n, 1, 30)),
                     print = FALSE )
d$rdate [runif (nrow (d)) < 0.5] \leftarrow NA # non-randomized
       sub jects )# with (d, table (region, country))
# For US manually compute # randomized per month
\vertus \leftarrow subset (d, country == 'US')
site ← us$ site
\text{led } \leftarrow \text{ us}\$edate
rd ← us$ rdate
|months \leftarrow difftime (as.Date ('2007-12-31'), ed, units='
      days ') /
  (365 .25 / 12)
m \leftarrow max (months)
a \leftarrow \text{sum}(\text{lis}.\text{na}(\text{rd})) / as.numeric(m) # .8545774 (
       agrees with chart)
# Compute maximum months elapsed for each site then
       sum over sites
\vertmaxpersite ← tapply (months, site, max)
b \leftarrow \text{sum}(\text{lis}.\text{na}(\text{rd})) / sum (maxpersite)
## 0.0864429 = 47 / 543.6715 chart: .08645 (rounded)
```

```
## Suppose there are more subjects enrolled and
      r and omized than really
## made their way into the dataset
denom \leftarrow c(enrolled=nrow(d) * 1.1,
             randomized=sum(!is.na(d$rdate)) + 10)
setgreportOption (gtype=c('pdf', 'interactive')[1], #
      [2] to debug
                    \text{tx-var} = ' \text{treat}', \text{denom=denom}, \text{texwhere}<br>='')
## Initialize app.tex
file \leftarrow sprintf ('%s/app.tex', getgreportOption ('texdir
      '))
cat('', file=file)
```
#### <span id="page-3-0"></span>1 Notation

**Pop-up Tooltips** Certain elements of the report, signaled by  $\mapsto$ , have pop-up tooltips behind them. More information will pop up when viewing the report under Acrobat Reader when the mouse hovers over  $\mapsto$ . Clicking on the information in the pop-up will make it "stick", and clicking on the  $X$  will make it disappear. For graphics that have pop-up tables you can also click anywhere inside the graph. When the pop-up is a wide table, it will use full-page mode. If the table is tall you may need to scroll vertically. To do that, click on the table when it pops up to make it stick, then scroll, then click again to make it disappear.

Hyperlinks to Tables Some graphics and tables are hyperlinked to tables in the Appendix. For these, clicking anywhere in the graphic or table will move the pdf reader to the supporting table. Clicking on the appendix table will bring you back to the original figure.

Figure Captions Needles represent the fraction of observations used in the current analysis. The first needle (red) shows the fraction of enrolled patients used. If randomization was taken into account, a second needle (green) represents the fraction of randomized subjects included in the analysis. When the analyses consider treatment assignment, two more needles may be added to the display, showing, respectively, the fraction of subjects randomized to treatment A used in the analysis and the fraction of subjects on treatment B who were analyzed. The colors of these last two needles are the colors used for the two treatments throughout the report. The following table shows some examples.

# dNeedle uses colors in setgreportOption (tx.col=,  $e\; r$  .  $c\; o\; l\; \mathop{=}\; \rangle$ dNeedle (1,  $\qquad \qquad$  'lttdemoa') dNeedle $(c(3,4)/4$ , 'lttdemob')  $dNeedle (c(1,2)/4,$  'lttdemoc') dNeedle (c(1 ,2 ,3 ,1)/4 ,'lttdemod ')

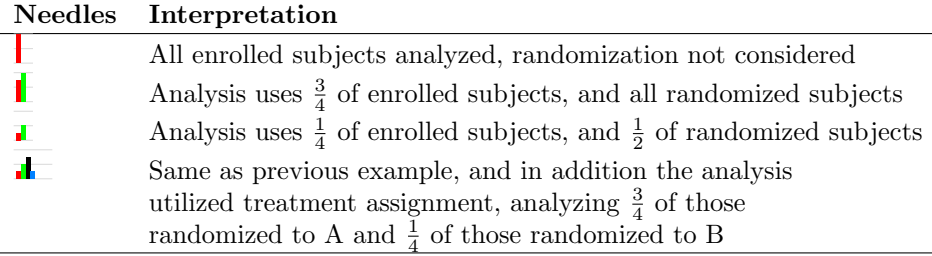

Extended Box Plots For depicting distributions of continuous variables, many of the following displays use extended box plots, also called box–percentile plots. A prototype, with explanations, is below.

 $\sqrt{\text{bpplt}}$ 

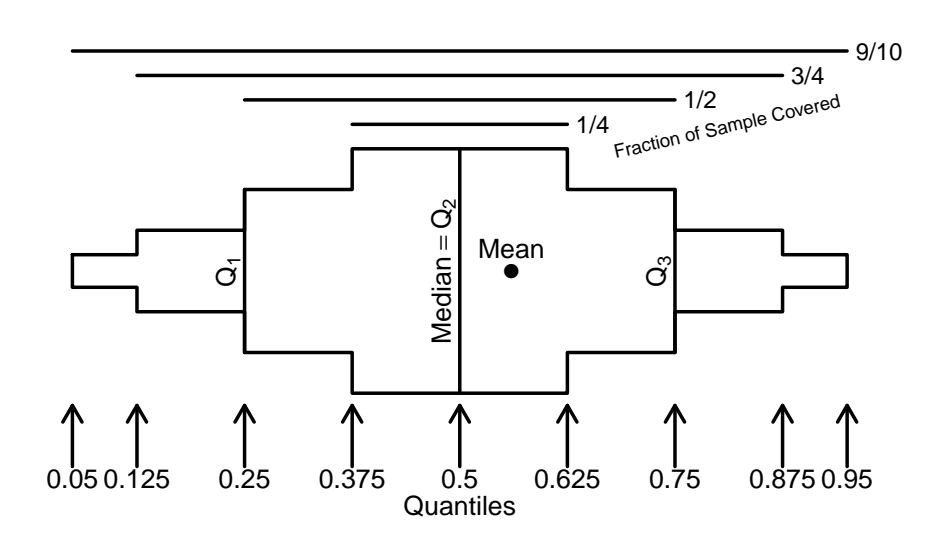

Dot Charts Dot charts are used to present stratified proportions. In these charts the area of the symbols is proportional to the square root of the denominator. The legend shows representative denominators and their corresponding symbol areas, using denominators that actually occurred in the data and extended from the minimum observed to the maximum observed sample size.

Survival Curves Graphs containing pairs of Kaplan-Meier survival curves show a shaded region centered at the midpoint of the two survival estimates and having a height equal to the half-width of the approximate 0.95 pointwise confidence interval for the difference of the two survival probabilities. Time points at which the two survival estimates do not touch the shaded region denote approximately significantly different survival estimates, without any multiplicity correction.

### <span id="page-6-0"></span>2 Accrual

```
\vert accrualReport (enroll (edate) + randomize (rdate) \simregion ( region ) + country ( country ) + site
                      (site),
                data = d, hdot = 3,dateRange=c('2005-01-01', '2007-12-31'),
                targetN =data.frame(edate=c(500, 1000), rdate=c(250 , 500) ) ,
                targetDate =c('2006 -01-01 ', '2007 -12-31 ')
                      ,
                zoom =c('2005 -01-01 ', '2005 -06-30 ') ,
                closeDate ='2007 -12-31 ')
```
<span id="page-6-1"></span>Table 1: Study Numbers

| Number | Category                                                        |
|--------|-----------------------------------------------------------------|
| 5      | Countries                                                       |
| 50     | <b>Sites</b>                                                    |
| 500    | Subjects enrolled                                               |
| 260    | Subjects randomized                                             |
| 5.2    | Subjects per site                                               |
| 50     | Sites randomizing                                               |
| 5.2    | Subjects randomized per randomizing site                        |
| 55.1   | Months from first subject randomized (2003-05-29) to 2007-12-31 |
| 1873.8 | Site-months for sites randomizing                               |
| 37.5   | Average months since a site first randomized                    |
| 0.14   | Subjects randomized per site per month                          |
| 15     | Mean days from enrollment to randomization                      |
| 15     | Median days from enrollment to randomization                    |

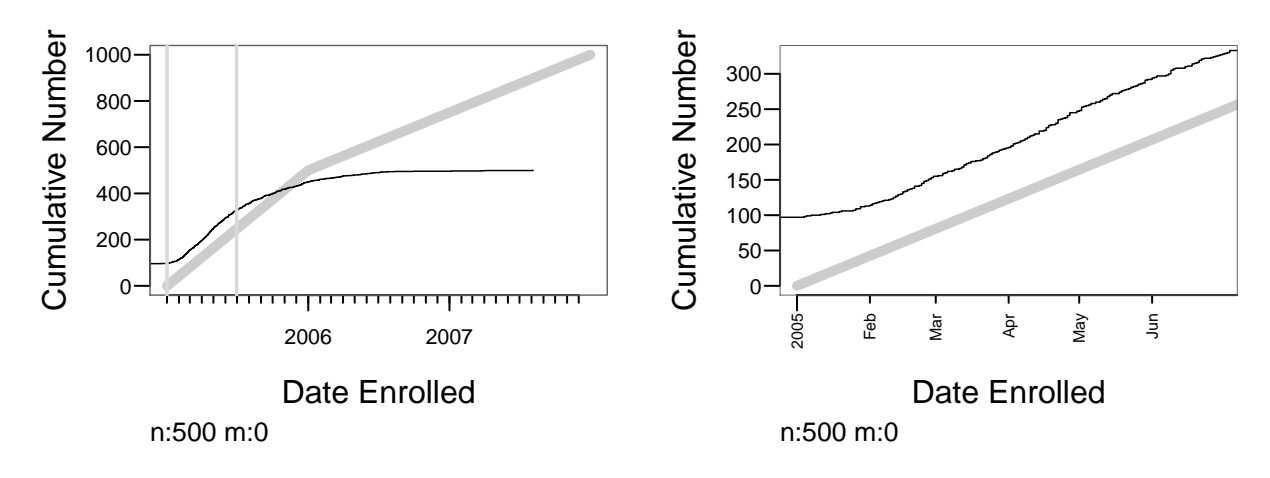

<span id="page-7-0"></span>Figure 1: Subjects enrolled over time. The solid back line depicts the cumulative frequency. The thick grayscale line represent targets. The plot is zoomed to show 2005-01-01-2005-06-30 in the right panel. The zoomed interval is depicted with vertical grayscale lines in the left panel  $\Box \mapsto$ 

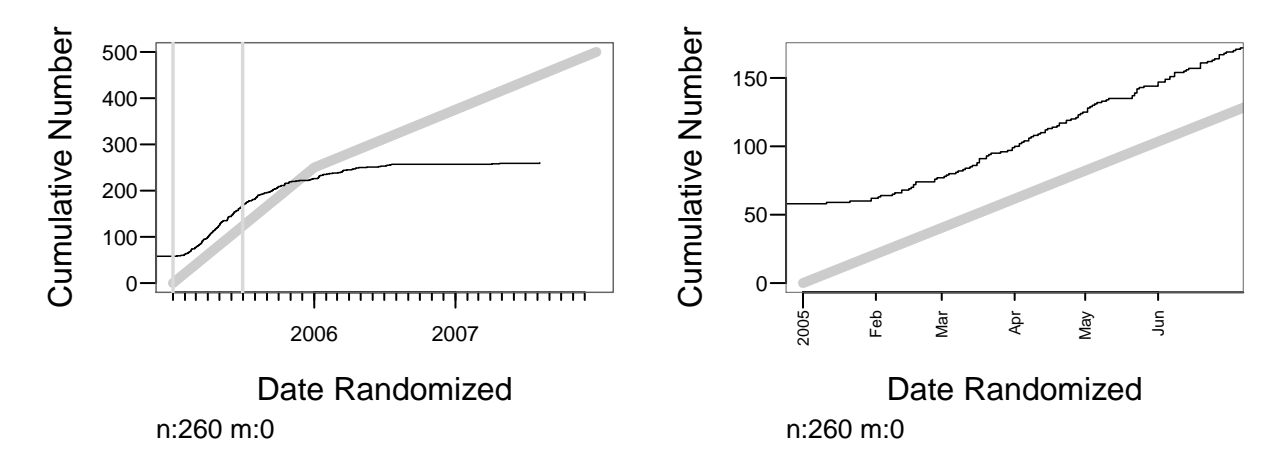

<span id="page-7-1"></span>Figure 2: Subjects randomized over time. The solid back line depicts the cumulative frequency. The thick grayscale line represent targets. The plot is zoomed to show  $2005-01-01-2005-06-30$  in the right panel. The zoomed interval is depicted with vertical grayscale lines in the left panel  $\mathbf{r} \mapsto$ 

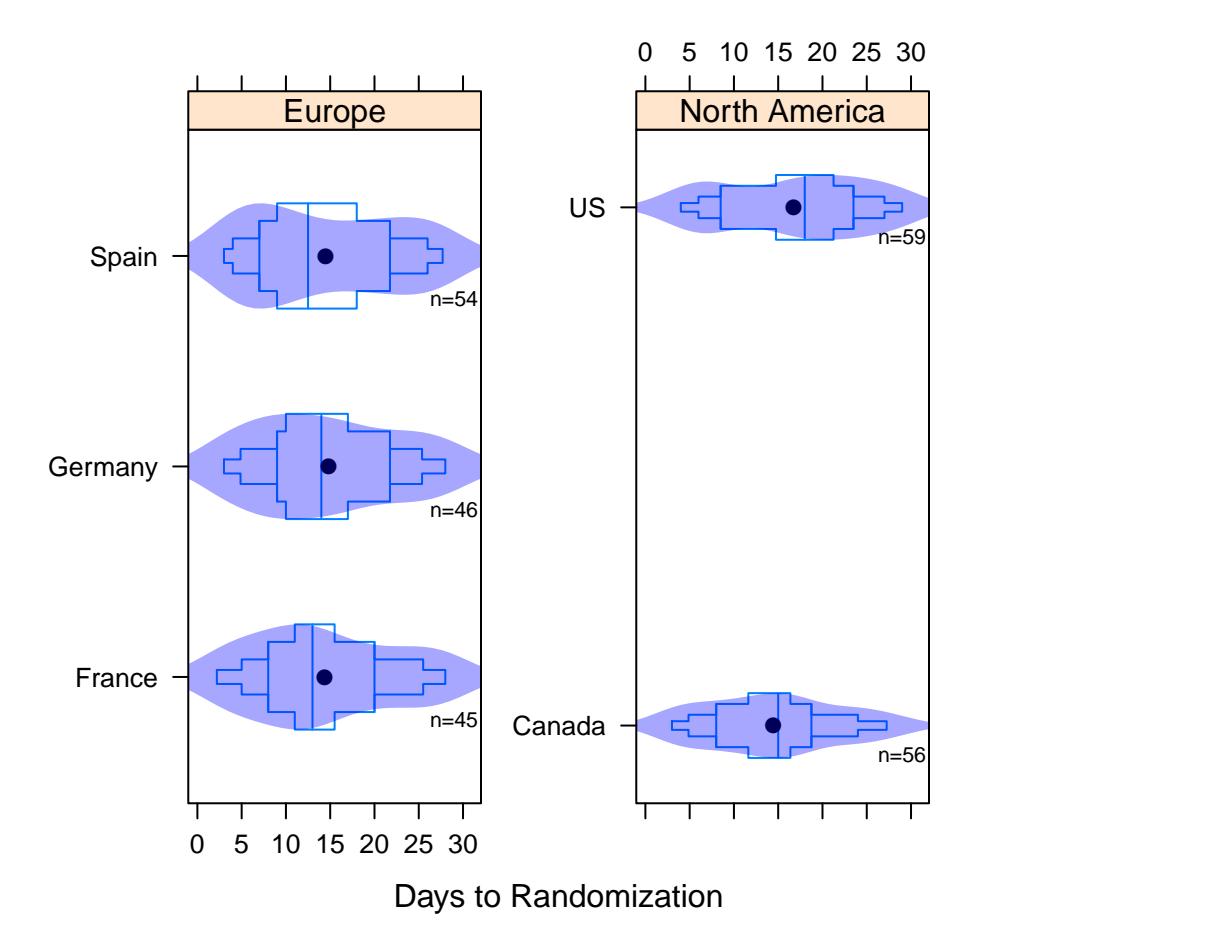

<span id="page-8-0"></span>Figure 3: Extended box  $\mapsto$  plots and violin plots showing the distribution of days from enrollment to randomization (Table [6\)](#page-44-1)

 $\mathbf{r} \mapsto$ 

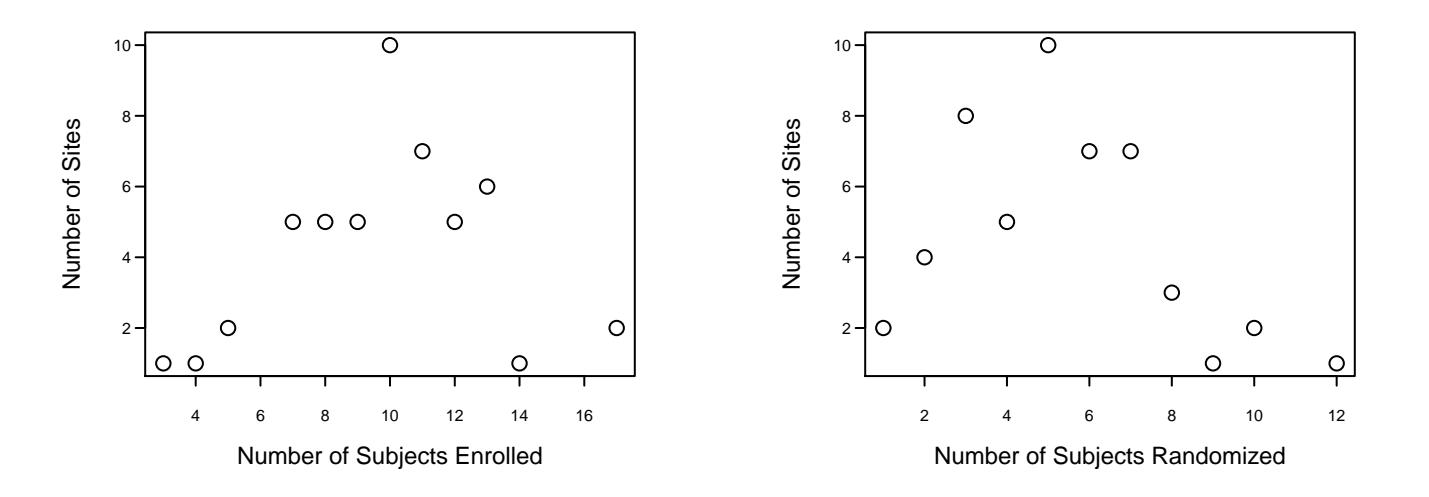

<span id="page-9-0"></span>Figure 4: Number of sites having the given number of subjects  $\mathbf{r} \mapsto$ 

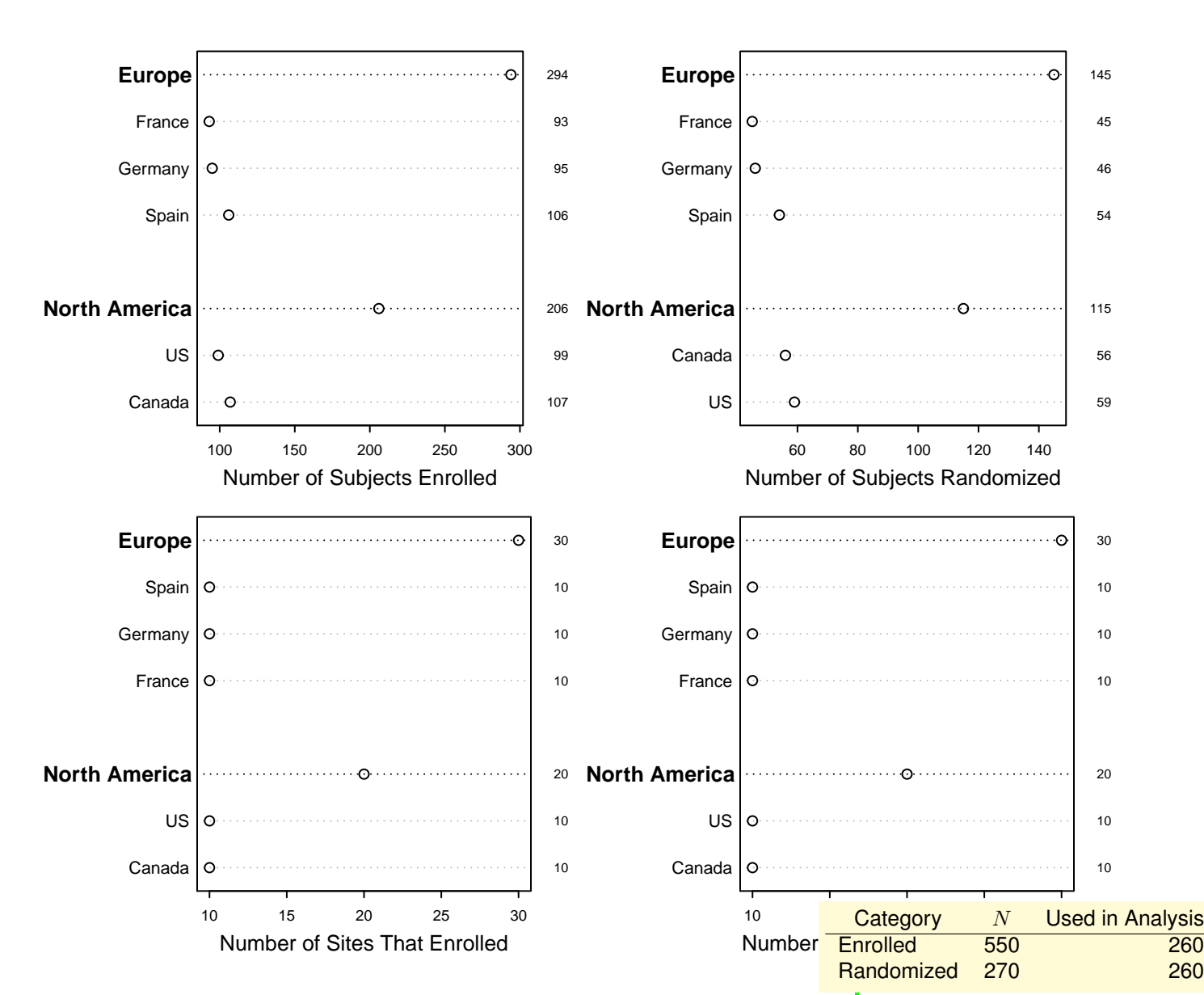

<span id="page-10-0"></span>Figure 5: Counts of numbers of subjects and numbers of sites  $\mathbf{r}$   $\mapsto$ 

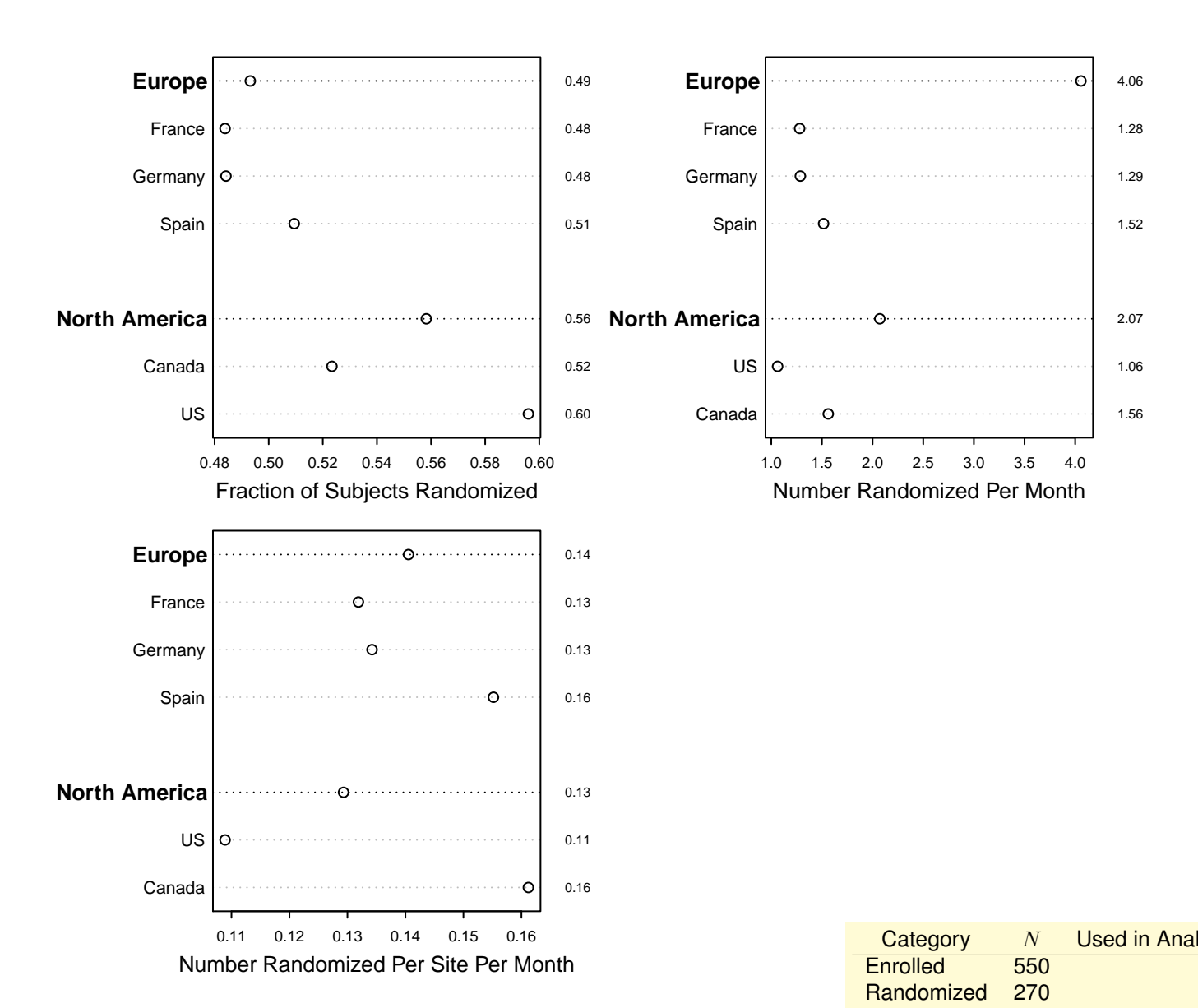

<span id="page-11-0"></span>Figure 6: Counts of numbers of subjects and numbers of sites  $\mathbf{r}$   $\mapsto$ 

#### <span id="page-12-0"></span>3 Patient Flow and Exclusions

```
d \leftarrow upData(d,subjid = 1 : n,pend = rbinom(n, 1, .1),
            e1 = rbinom(n, 1, .02),
            e2 = rbinom(n, 1, .02),
            e3 = rbinom(n, 1, .02),
            e4 = ifelse(runif(n) < 0.25, NA,rbinom(n, 1, .10),
            tested = rbinom(n, 1, .75),
            e5 = ifelse(tested,rbinom(n, 1, .04),NA),
            e6 = rbinom(n, 1, .02),
            e7 = rbinom(n, 1, .02),
            rndz = rbinom(n, 1, .75),
            labels=c(e1='Prior MI', e2='History of
                  Asthma ',
              e3 ='History of Upper GI Bleeding ',
              e4='No Significant CAD', e5='Inadequate
                    Renal Function ',
              e6 = 'Pneumonia within 6 weeks', e7 = 'Prior
                     cardiac surgery ') ,
            print = FALSE )
erd \leftarrow data-frame (subject 1 : 50,loc = sample(c('gastric', 'lung', ...)'trachea'), 50, TRUE))
# To check warning messages, greportOption denom does
     not match pend, e1-e7exReport (\sim pending (pend) + e1 + e2 + e3 + e4 + e5 + e6)+ e7 +
         randomized(rndz) + id(subjid) + cond(e5, 'Tested', tested),
         erdata = erd ,
         whenapp=c(e4='CCTA done'), data=d, hc=3.75,
              h = 4)
```
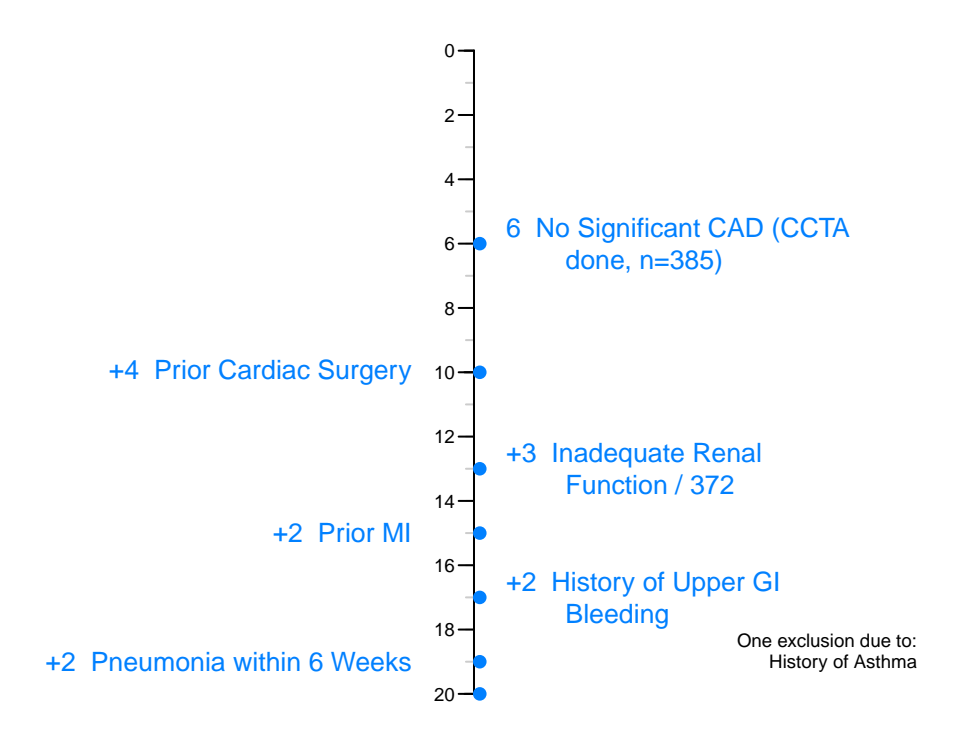

<span id="page-13-0"></span>Figure 7: Cumulative number of exclusions (y-axis) and number of additional exclusions after exclusions placed higher, for subjects not actually randomized. Exclusions are sorted by descending number of incremental exclusions. 550 subjects were enrolled, 12 non-excluded subjects are pending randomization, and 20 subjects were excluded. 372 subjects were randomized. Note: Number of observations (500) does not equal number officially enrolled (550). Note: Number of enrolled (488) minus number excluded (20) does not match official number randomized (270).

<span id="page-14-0"></span>Table 2: Exclusions, for subjects not actually randomized. Incremental Exclusions are those in addition to exclusions in earlier rows. Marginal Exclusions are numbers of subjects excluded for the indicated reason whether or not she was excluded for other reasons. The three Fractions are based on incremental exclusions.

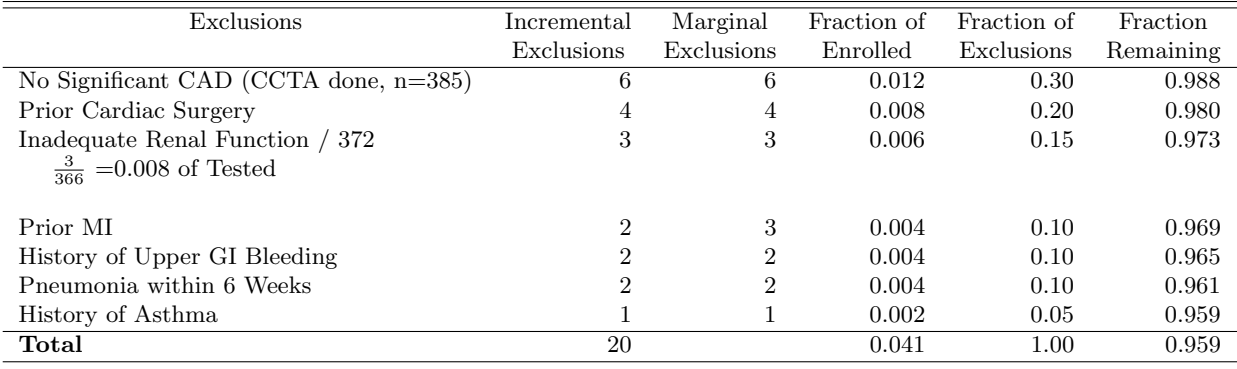

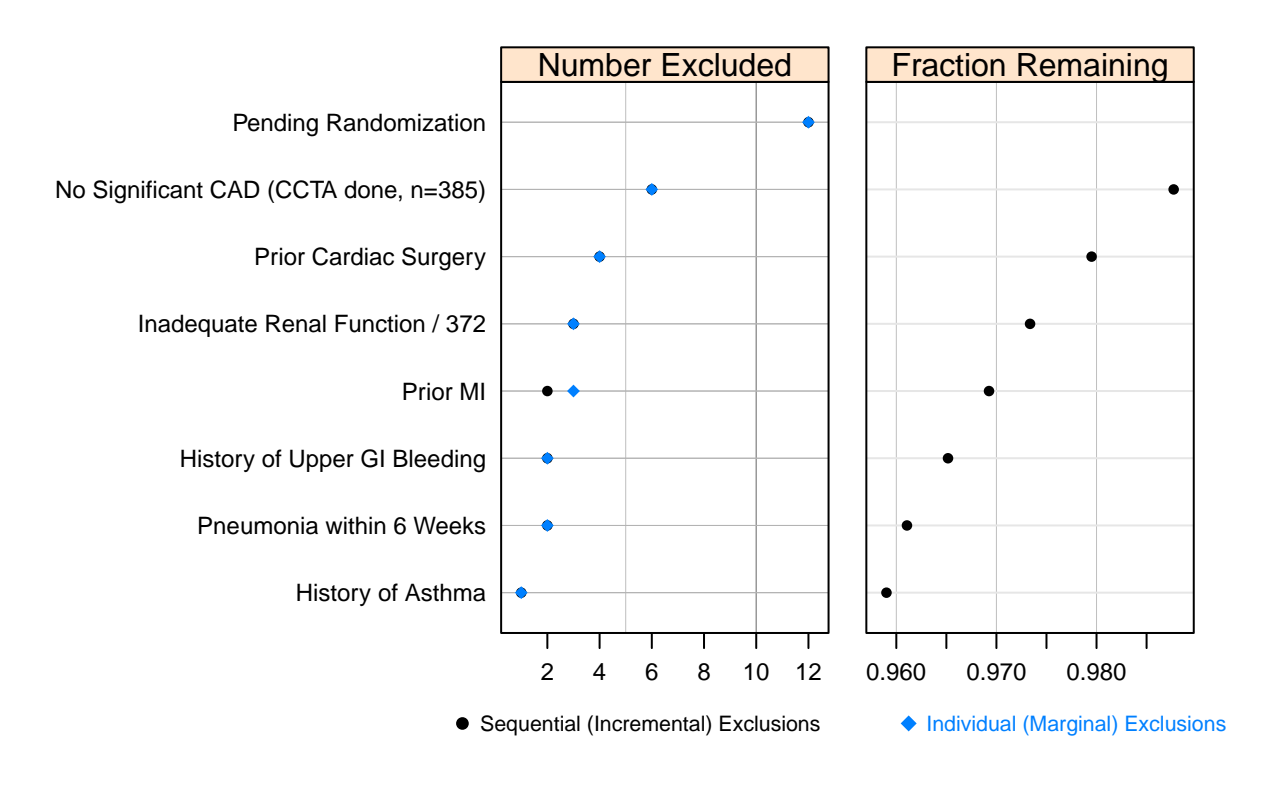

<span id="page-15-0"></span>Figure 8: Left panel: Incremental (sequential) and marginal (each exclusion treated separately) exclusions. Right panel: Fraction of subjects remaining after incremental exclusions. The denominator of the fraction is the number of subjects not pending randomization (488). Exclusions are sorted by descending number of incremental exclusions. 550 subjects were enrolled, 12 non-excluded subjects are pending randomization, and 20 subjects were excluded. 372 subjects were randomized. Note: Number of observations (500) does not equal number officially enrolled (550). Note: Number of enrolled (488) minus number excluded (20) does not match official number randomized (270).

Table 3: Frequency of exclusions for subjects marked as randomized

<span id="page-16-0"></span>

| Exclusion                         | Frequency |
|-----------------------------------|-----------|
| Prior MI                          |           |
| History of Asthma                 |           |
| History of Upper GI Bleeding      | 7         |
| No Significant CAD                | 41        |
| Inadequate Renal Function         | 15        |
| Pneumonia within 6 Weeks          | 7         |
| Prior Cardiac Surgery             | 8         |
| Total Subjects with Any Exclusion | 83        |

```
# Show exclusions in original variable order
exReport (\sim pending (pend) + e1 + e2 + e3 + e4 + e5 + e6)+ e7 +
         randomized(rndz) + id(subjid) + cond(e5, 'Tested', tested),
         erdata=erd,
         whenapp=c(e4='CCTA done'), data=d, hc=3.75, h
               =4,
         sort=FALSE, append=TRUE, subpanel='unsorted',
                app = FALSE )
```
<span id="page-16-1"></span>Table 4: Exclusions, for subjects not actually randomized. Incremental Exclusions are those in addition to exclusions in earlier rows. Marginal Exclusions are numbers of subjects excluded for the indicated reason whether or not she was excluded for other reasons. The three Fractions are based on incremental exclusions.

| Exclusions                            | Incremental | Marginal       | Fraction of | Fraction of | Fraction  |
|---------------------------------------|-------------|----------------|-------------|-------------|-----------|
|                                       | Exclusions  | Exclusions     | Enrolled    | Exclusions  | Remaining |
| Prior MI                              | 3           | 3              | 0.006       | 0.15        | 0.994     |
| History of Asthma                     |             |                | 0.002       | 0.05        | 0.992     |
| History of Upper GI Bleeding          | 2           | $\overline{2}$ | 0.004       | 0.10        | 0.988     |
| No Significant CAD (CCTA done, n=385) | 5           | 6              | 0.010       | 0.25        | 0.977     |
| Inadequate Renal Function / 372       | 3           | 3              | 0.006       | 0.15        | 0.971     |
| $\frac{3}{366}$ =0.008 of Tested      |             |                |             |             |           |
| Pneumonia within 6 Weeks              | 2           | $\overline{2}$ | 0.004       | 0.10        | 0.967     |
| Prior Cardiac Surgery                 | 4           | 4              | 0.008       | 0.20        | 0.959     |
| Total                                 | 20          |                | 0.041       | 1.00        | 0.959     |

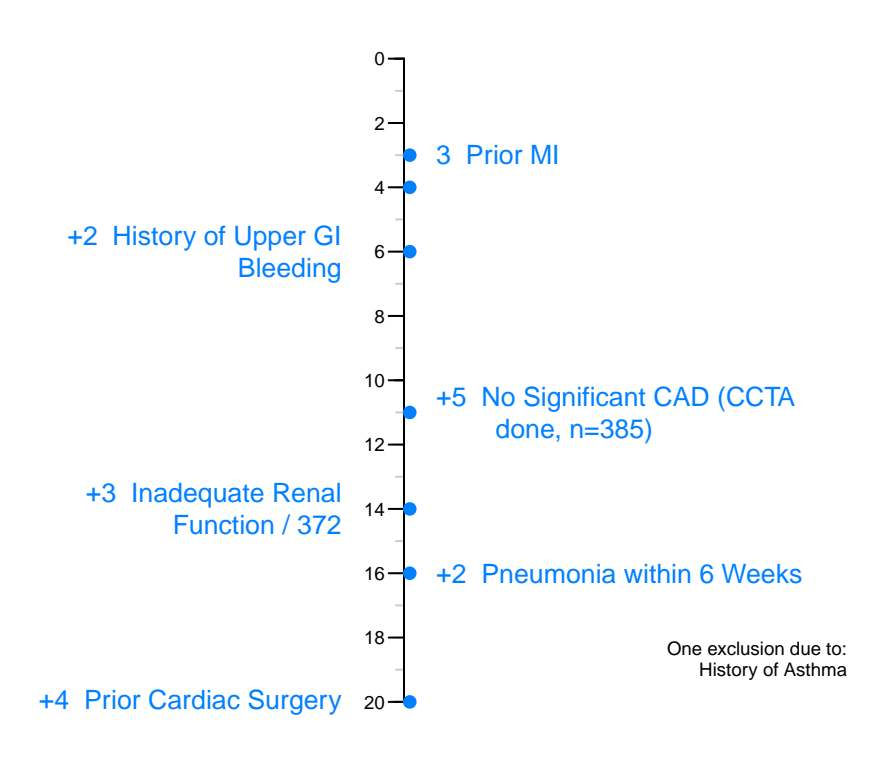

<span id="page-17-0"></span>Figure 9: Cumulative number of exclusions (y-axis) and number of additional exclusions after exclusions placed higher, for subjects not actually randomized. Exclusions are in the prespecified order shown in the figure. 550 subjects were enrolled, 12 non-excluded subjects are pending randomization, and 20 subjects were excluded. 372 subjects were randomized. Note: Number of observations (500) does not equal number officially enrolled (550). Note: Number of enrolled (488) minus number excluded (20) does not match official number randomized (270).

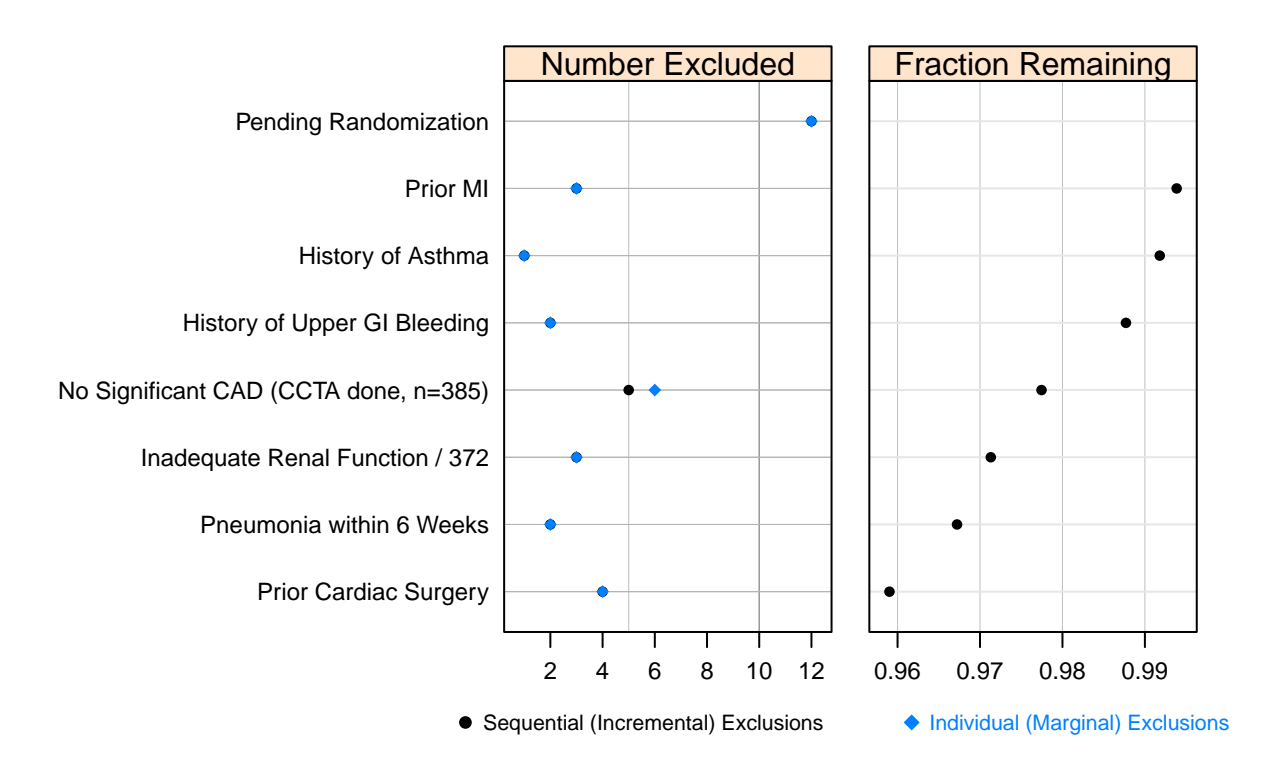

<span id="page-18-0"></span>Figure 10: Left panel: Incremental (sequential) and marginal (each exclusion treated separately) exclusions. Right panel: Fraction of subjects remaining after incremental exclusions. The denominator of the fraction is the number of subjects not pending randomization (488). Exclusions are in the prespecified order shown in the figure. 550 subjects were enrolled, 12 non-excluded subjects are pending randomization, and 20 subjects were excluded. 372 subjects were randomized. Note: Number of observations (500) does not equal number officially enrolled (550). Note: Number of enrolled (488) minus number excluded (20) does not match official number randomized (270).

<span id="page-19-0"></span>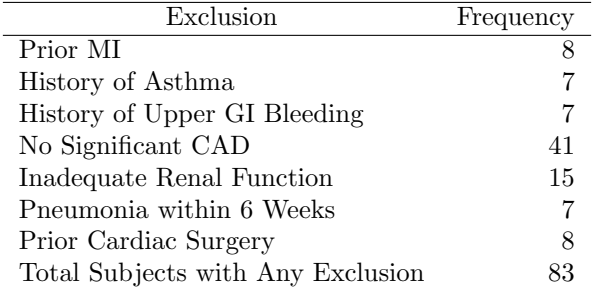

Table 5: Frequency of exclusions for subjects marked as randomized

#### <span id="page-20-0"></span>4 Baseline Variables

```
n \leftarrow 100f \leftarrow function (na=FALSE) {
  x \leftarrow sample (c('N', 'Y'), n, TRUE)
  if(na) x[runif(100) < .1] \leftarrow NA
  x
}
set.seed (1)
d \leftarrow data.frame(x1=f(), x2=f(), x3=f(), x4=f(), x5=f()
      , x6 = f(),
                  x7 = f(TRUE),
                   age=rnorm(n, 50, 10),
                   sbp = rnorm (n , 120 , 7) ,
                  dbp = rnorm(n, 80, 6),
                   days = sample(1:n, n, TRUE),
                  race = sample (c('Asian ', 'Black /AA ', '
                         White'), n, TRUE),
                   sex = sample (c('Female', 'Male'), n,
                         TRUE),
                  treat=sample(c('A', 'B'), n, TRUE),
                  region = sample (c('North America ','
                         Europe'), n, TRUE),
                  meda = sample(0:1, n, TRUE), medb = sample(0:1, n, TRUE),
                   subjid=1:n)
d$ days [1] \leftarrow \text{NA}d \leftarrow upData(d, labels=c(x1='MI', x2='Store', x3='AKI'), x4 ='Migraines ',
                    x5 = 'Pregnant', x6 = 'Other event', x7 = 'MD withdrawal ',
                    race='Race', sex='Sex', treat='
                          treatment ',
                    sbp ='Systolic BP ', days ='Time Since
                          Randomization ',
                    meda = 'Medication A', medb = 'Medication
                           B') ,
              units = c(sbp = 'mmHg', dbp = 'mmHg', age = 'years
                     ', days = 'days'),
              print = FALSE )
dasna \leftarrow subset (d, region == 'North America')
# with (dasna, table (race, treat))
den \leftarrow c(enrolled=n + 50, randomized=n, table(d$treat)
      )
setgreportOption ( denom = den , tx.var ='treat ')
```

```
dReport ( race + sex +
        ynbind(x1, x2, x3, x4, x5, x6, x7, label='Exclusions') \sim 1,
        head ='Overall frequencies of categorical
              demographic variables and exclusions ',
        data=d, w=4, h=4.5)
```
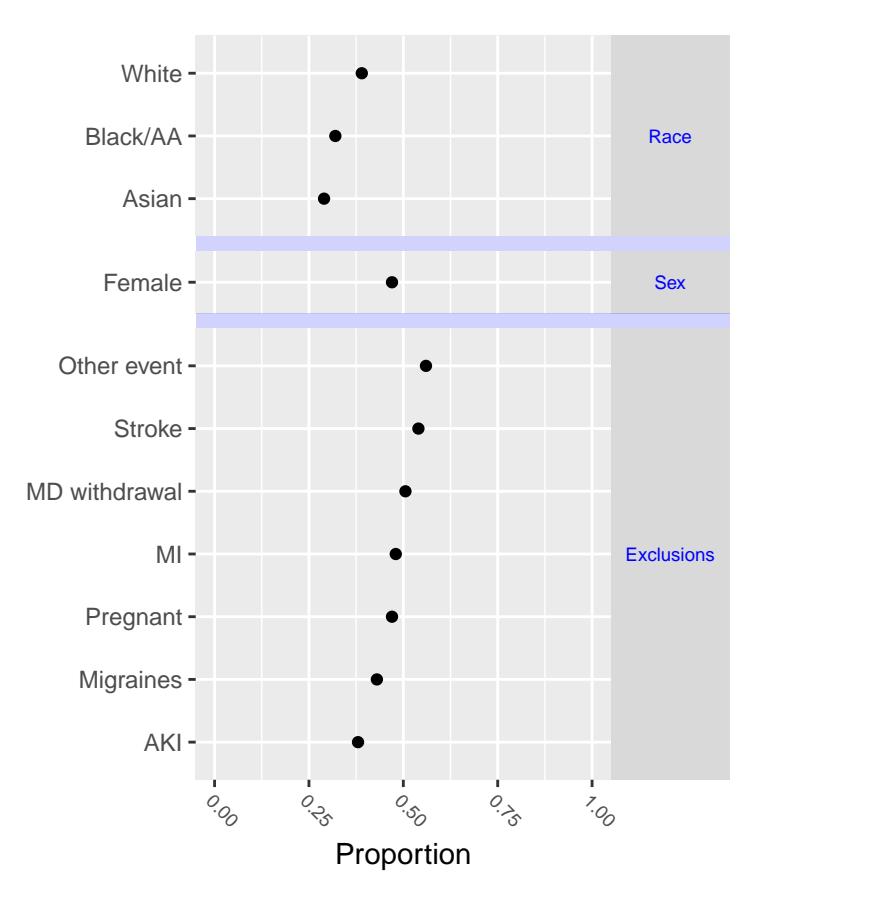

<span id="page-21-0"></span>Figure 11: Overall frequencies of categorical demographic variables and exclusions.  $N=100$  (Table [8\)](#page-46-0)

 $\mathbf{r}$ 

```
dReport (race + sex \sim region, data=addMarginal (d,
      region ) ,
         groups ='region ', append = TRUE ,
         w = 4.75, h = 3.75, subpanel = 'demoreg',
         head =' Demographics ')
```
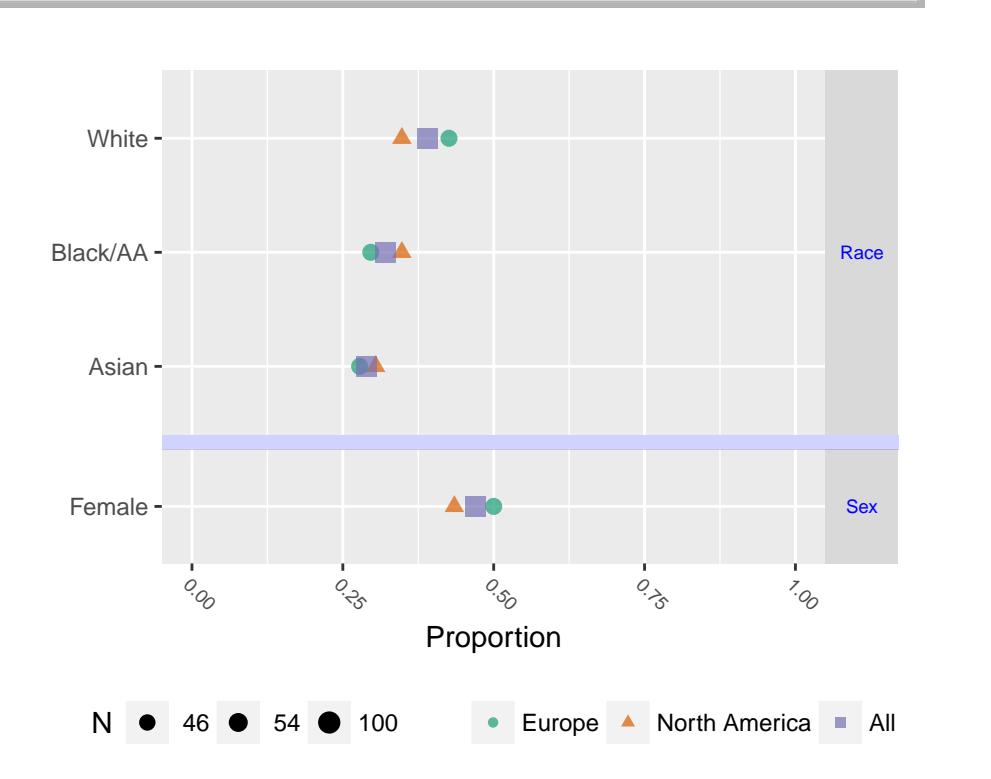

<span id="page-22-0"></span>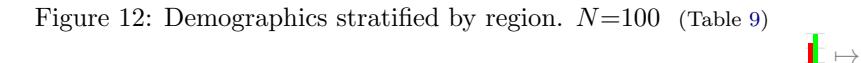

```
## Add a new block of variables that apply only to
      m a l e s
dReport ( race + sex +
        pBlock (race, subset=sex == 'Male', label = 'Race:
              Males') \sim region,
        data=d, groups='region', append=TRUE,
        w = 4.75, h = 4, subpanel = 'demoblock',
        head =' Demographics with race for males ')
```

```
excl \leftarrow with(d, ynbind(x1, x2, x3, x4, x5, x6, x7,label ='Exclusions '))
dReport ( excl \sim 1, head = 'Exclusions', append = TRUE,
         w=4, h=2.5, subpanel = 'excl')
```

```
dReport ( race + sex + excl ∼ treat + region , groups ='
      treat ',
```
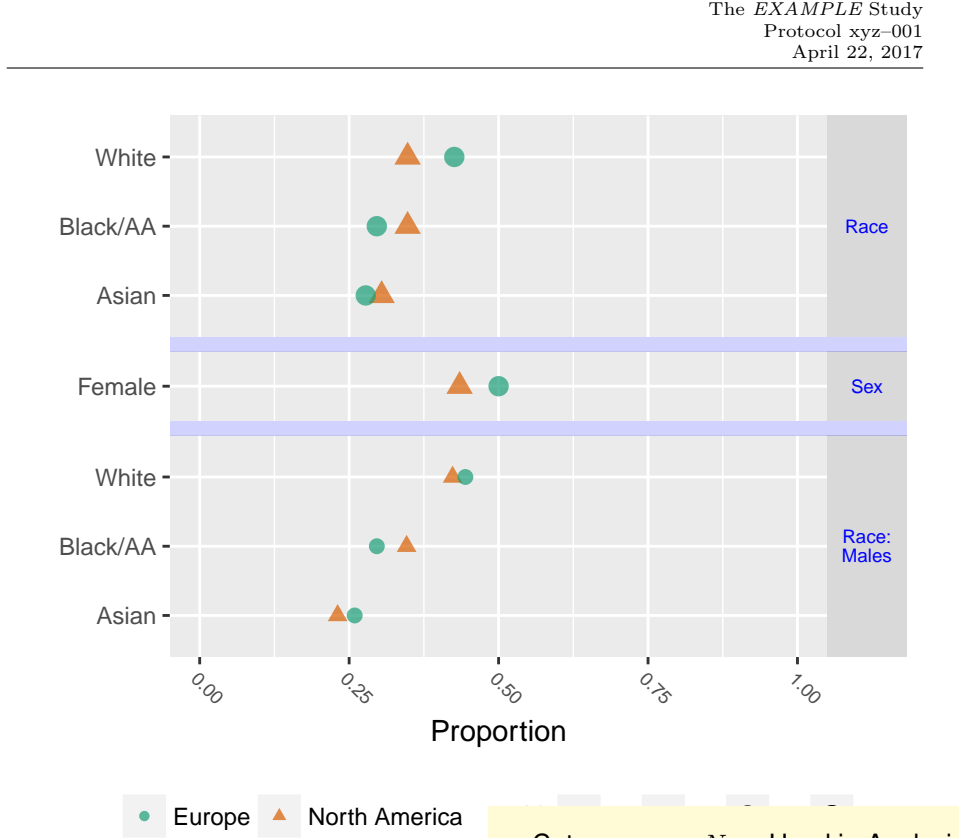

Figure 13: Demographics with race for males stratified by region.  $N=53$  to 100 (Table [10\)](#page-48-0)

```
head='Categorical demographic variables and
     exclusions ',
data=d, append=TRUE, w=7, h=4.5, subpanel='
     txreg ')
```
 $\mathbf{r}$ 

cat('\\ clearpage \n')

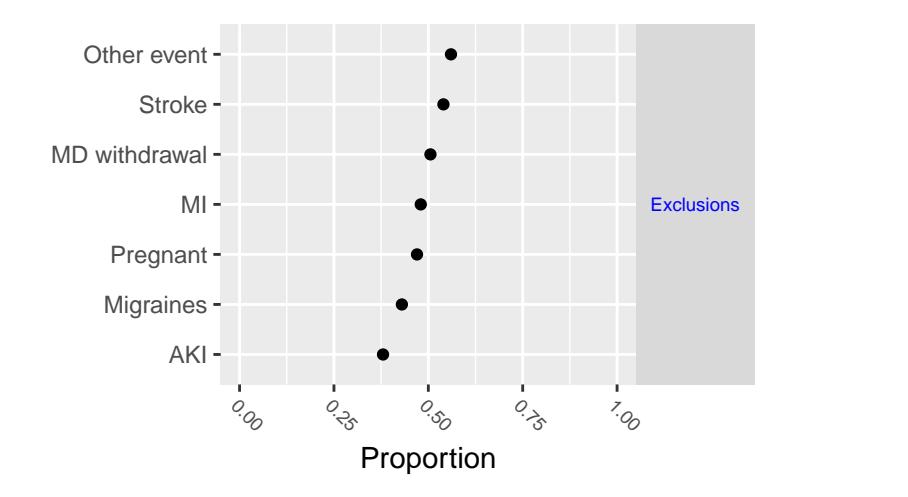

<span id="page-24-0"></span>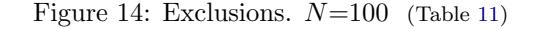

 $\mathbf{r}$ 

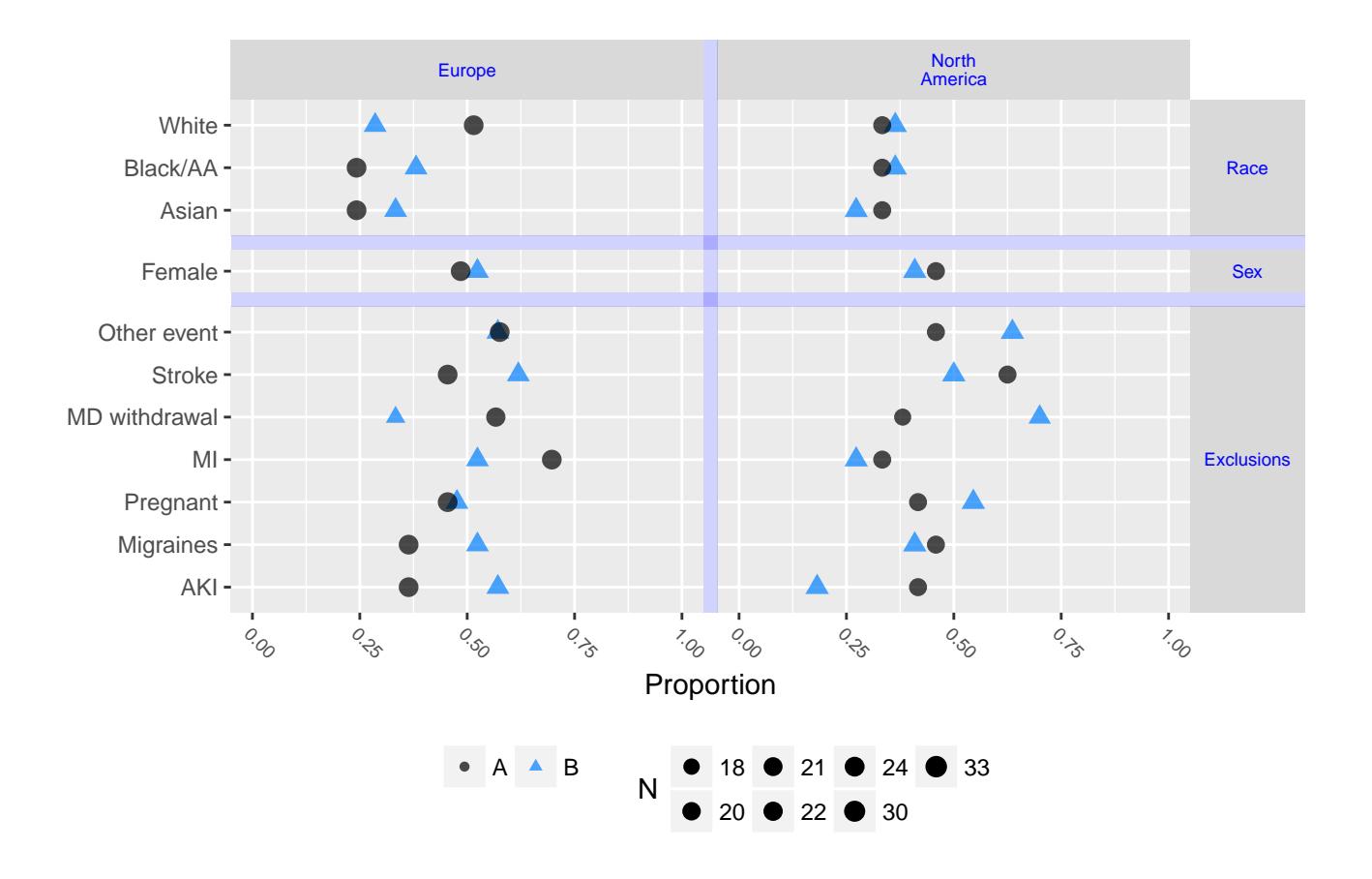

<span id="page-25-0"></span>Figure 15: Categorical demographic variables and exclusions stratified by treatment and region.  $N=100$  (Table [12\)](#page-50-0) bles and exclusions stratified by treat-

 $\mathbf{r}$ 

 $\P$   $\mapsto$ 

```
# Show the same information plus numerators and
      d e n o m i n a t o r s b y u s i n g
# lattice format
dReport ( race + sex + excl ∼ treat + region , groups ='
      treat ',
        head='Categorical demographic variables and
              exclusions ',
        data=d, append=TRUE, w=7, h=4.5, subpanel='
              txregl', lattice=TRUE)
```
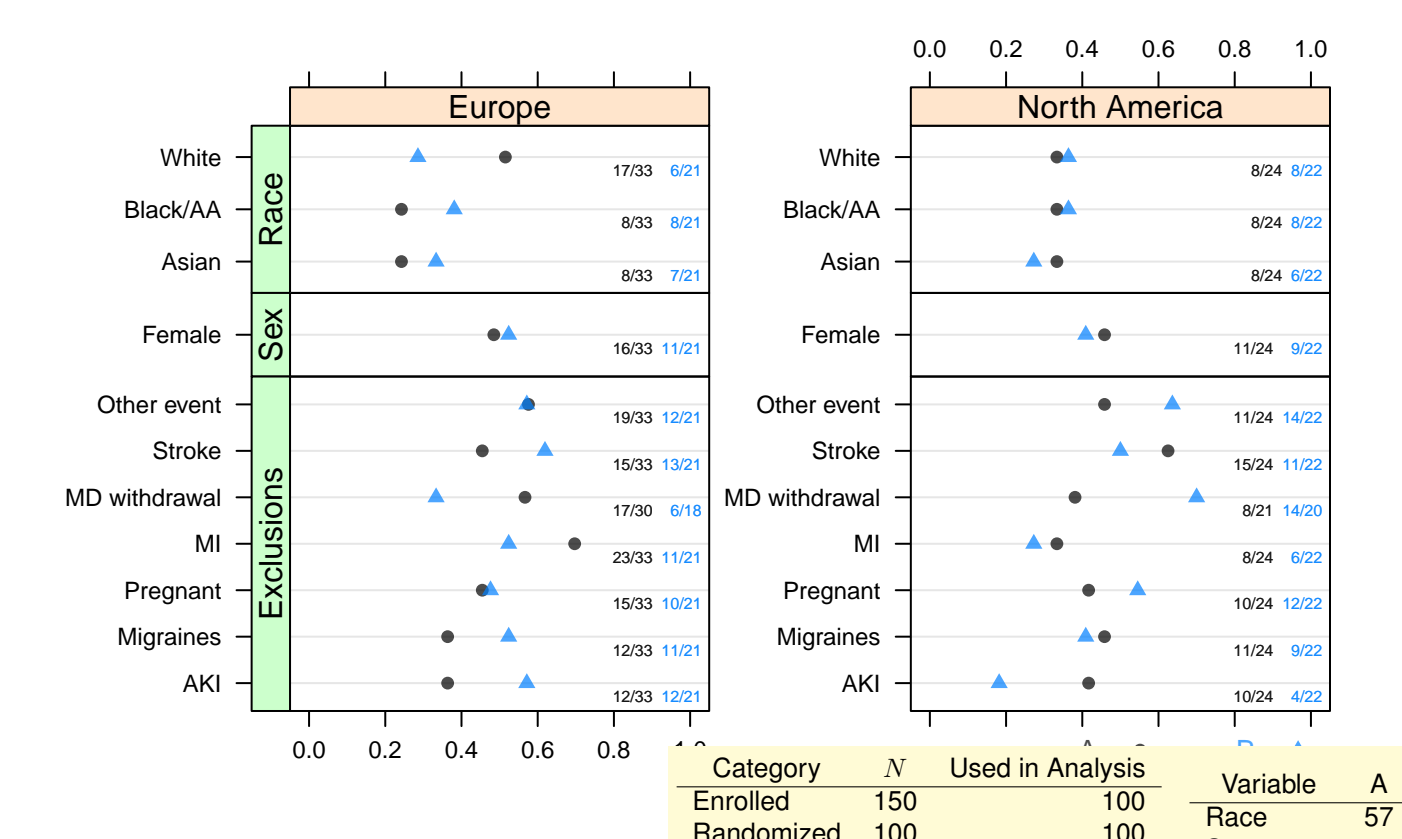

<span id="page-26-0"></span>Figure 16: Categorical demographic variables and exclusions stratified by treatment and region.  $N=100$  (Table [13\)](#page-51-0) ables and exclusions stratified by treat-

## Show spike histogram for raw data, 50 bins

```
dReport (age + sbp + dbp \sim region,
         data=d, append=TRUE, w=6, h=2,
         sopts = list ( datadensity = TRUE ,
           scat1d.opts = list ( nhistSpike =1 ,
             col = adjustcolor('red', alpha.f = .5),
             nint =50) ) ,
         head='Baseline continuous variables')
```
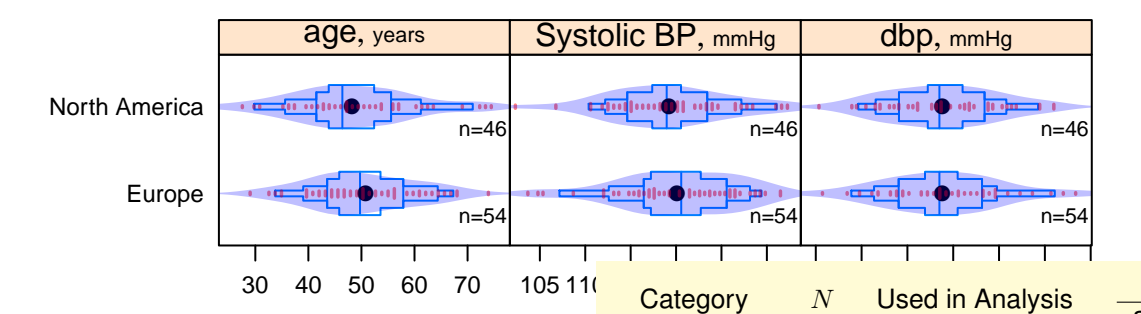

<span id="page-27-0"></span>Figure 17: Baseline continuous variables stratified by region.  $N=100$  (Table [14\)](#page-52-0)  $1^- \mapsto$ 

dReport (age + sbp + dbp  $\sim$  treat + region, w=6, h=3.5, data=d, append=TRUE, subpanel='txreg', sopts=list(cex.strip=.65))

```
# Same but show regions combined
dReport (age + sbp + dbp \sim treat + region, w=6, h=4.75,
           data=addMarginal(d, region),
           append = TRUE , subpanel ='txregm ')
```

```
# Show raw data and smoothed relationship between age
      and sbp,
# strating if i e d.# Label curves in an empty region, for the first panel
       o n l y
pan \leftarrow function (...)panel.plsmo (..., type='b', label.curves=max(
        which.packet() == 1,
               datadensity = TRUE )
dReport (sbp \sim age + treat + region, groups='treat',
     data = d, what = 'xy',
```
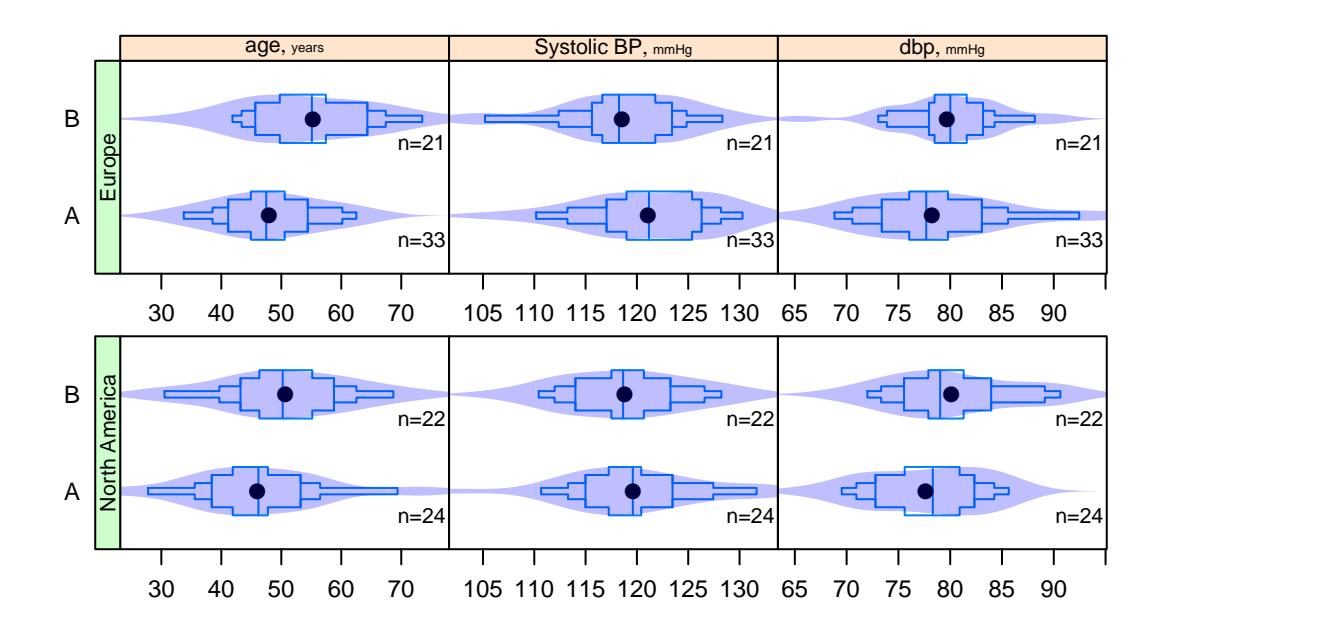

Figure 18: Extended box  $\mapsto$  and violin plots for age, systolic BP, and dbp stratified by treatment and region.  $N=100$  (Table [15\)](#page-53-0) plots for age, systolic BP, and dbp

 $\P$   $\mapsto$ 

```
popts = list ( panel = pan , paneldoesgroups = TRUE ,
  scat1d.opts=list(lwd=.7), key=NULL),
append=TRUE, subpanel='xyplot', h=3, w=6)
```

```
f \leftarrow function (x) {
  x \leftarrow x [! is.na(x)]
  c(smean.c1.normal(x, na.rm=FALSE), n=length(x))}
# d R e p or t (sbp \sim treat + region, data = d, groups = 'treat',
# fun = f, head = 'Mean and confidence limits',
{\small \#} \qquad \qquad \textit{popts = list (textplot='Mean', digital is = 1,}# key = l \; i \; s \; t \; ( \; sp \; a \; c \; e = ' \; r \; i \; gh \; t \; ' ) \; )# \omega = \omega \cdot a a p \cdot b and = TR \times J, subpanel = 'statstest', h = 3, w = 5)
dReport (sbp \sim treat + region, data=d,
           fun = f, head='Mean and confidence limits',
           popts = list (textplot='Mean', digits=1),
           append = TRUE , subpanel ='stats ', h =3 , w =5)
```
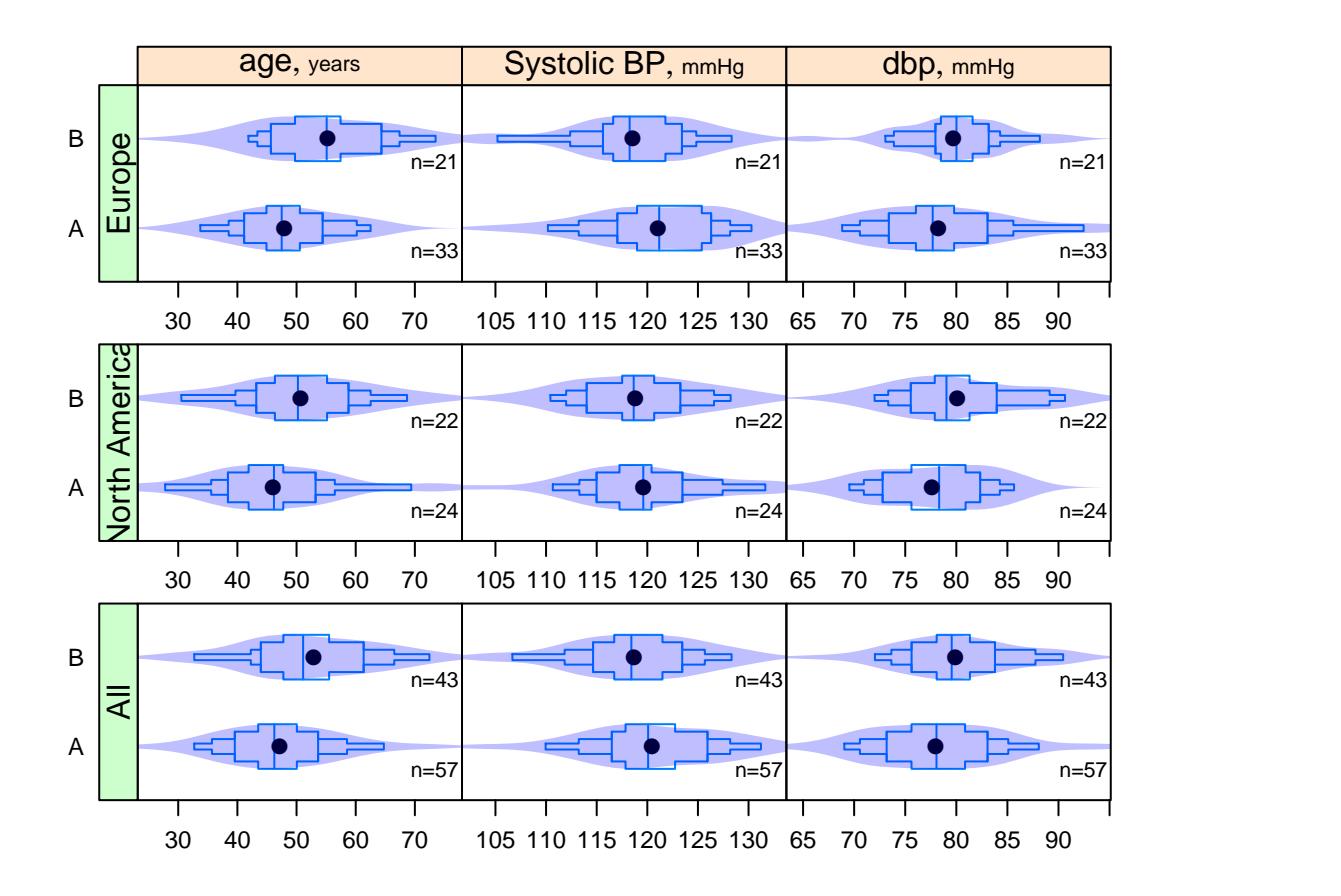

<span id="page-29-0"></span>Figure 19: Extended box  $\mapsto$  and violin plots for age, systolic BP, and dbp stratified by treatment and region.  $N=100$  (Table [16\)](#page-54-0)  $\P\vdash$   $\mapsto$ plots for age, systolic BP, and dbp

30

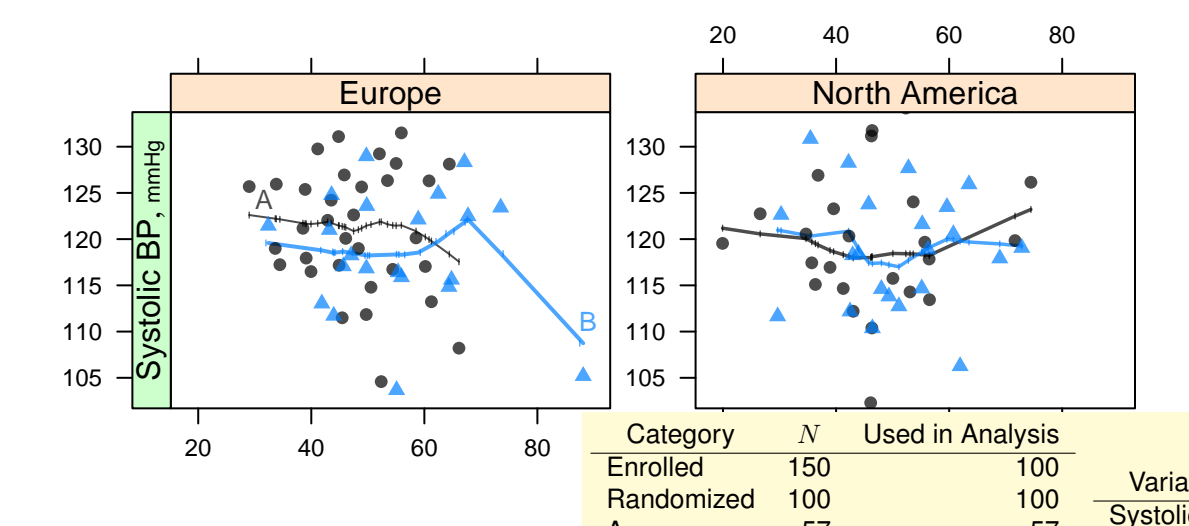

<span id="page-30-0"></span>Figure 20: Systolic BP vs. age stratified by treatment and region.  $N{=}100$   $\qquad \qquad \blacksquare$ 

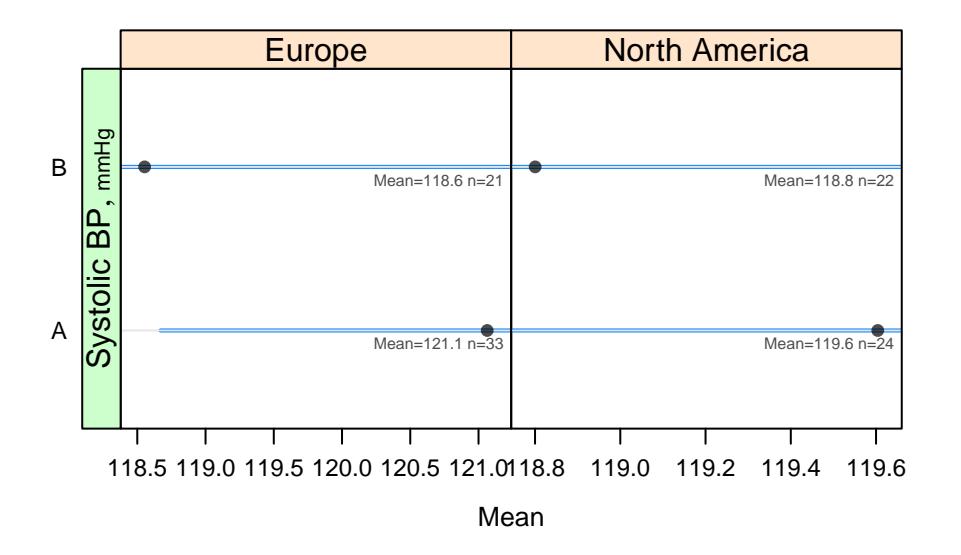

<span id="page-30-1"></span>Figure 21: Mean and confidence limits stratified by treatment and region.  $N=100$  (Table [17\)](#page-55-0) A 57 57 s stratified by treatment and region.

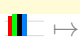

#### <span id="page-31-0"></span>5 Medication Usage Over Time

```
\lvert pan \leftarrow function (...)
  panel.plsmo (..., type='l', label.curves=max(
          which.packet() == 1,
                  method = 'intervals', mobs = 10) # normally
                           m \circ b s > 96# Generalizes xyplot (meda ~ days | region, groups=
       t r e a t ,
                            p \space a \space n \space e \space l \space = p \space a \space n \space , \quad d \space a \space t \space a \space = d \space )dReport (meda + medb \sim days + treat + region, what='xy'
       ,
          groups = 'treat', data=d, h=3.75,
          popts = list ( panel = pan , paneldoesgroups = TRUE ,
             ylab='Proportion Using', xlim=c(0, 130),
             scat1d.opts = list(lwd=.7)),
          head = 'Medication usage',
          # tail='Tick marks indicate observed
                  m e a s u r e m e n t t i m e s . ',
          tail='Tick marks indicate mean measurement
                 times within intervals. ',
          panel ='meds ')
# Show number being followed as days since
```

```
r and omization gets larger
# make sure nriskReport doesn't get fooled by
      duplicate data
d2 \leftarrow rbind (d, d)
nriskReport (days ∼ region + id (subjid),
             data=addMarginal (d2, region),
            head='Number of subjects followed for
                   medication usage ',
            panel = 'meds', append=TRUE, h=3, w=4.5)
```

```
# Separate analysis not stratified by region, which
     width \;al so provide
# more detailed graphs. Make up some new visits to
     have more than 1/subj.
# Make up a new definition of time zero
d2\$ days [(n + 1) : (2 * n)] \leftarrow sample(1 : n, n, TRUE)nriskReport(days \sim id(subjid), data=d2, time0='PCI',
           panel = 'medsb', append=TRUE,
           h = 3, w = 4.5)
```
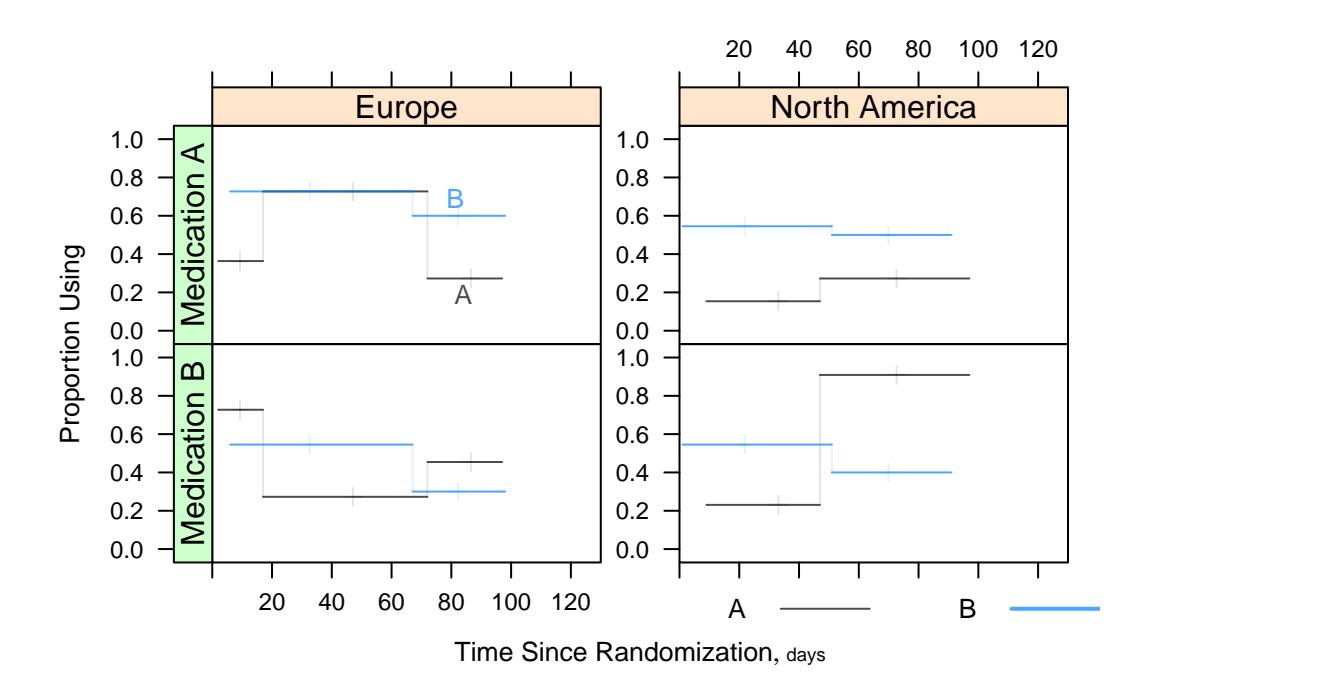

<span id="page-32-0"></span>Figure 22: Medication usage stratified by treatment and region.  $N=100$ . Tick marks indicate mean measurement times within intervals. marks indicate mean measurement times within intervals.

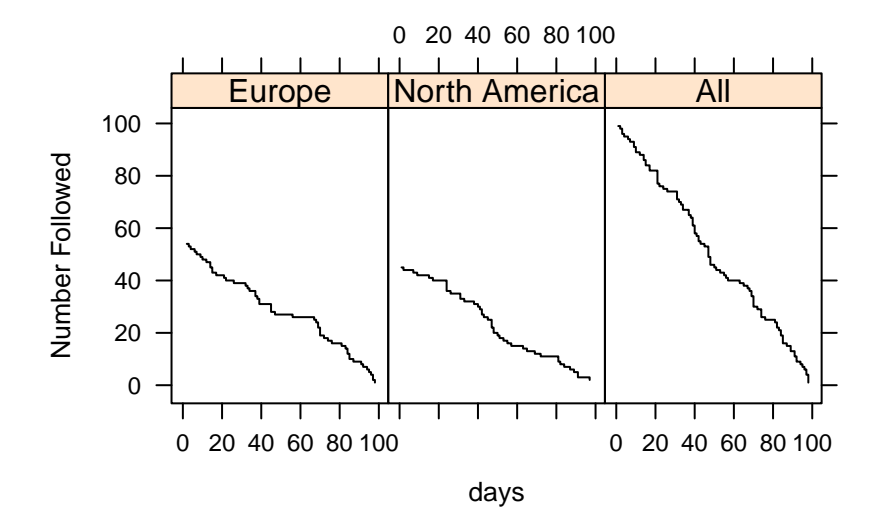

<span id="page-33-0"></span>Figure 23: Number of subjects followed for medication usage stratified by Region gion  $\mathbb{I} \mapsto$ 

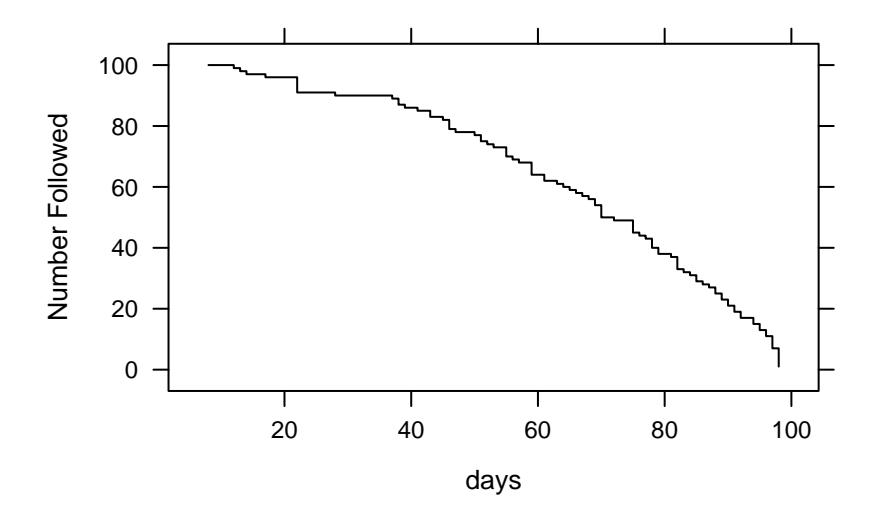

<span id="page-33-1"></span>Figure 24: Number of subjects followed at least x days from PCI  $\mathbb{F} \mapsto$ 

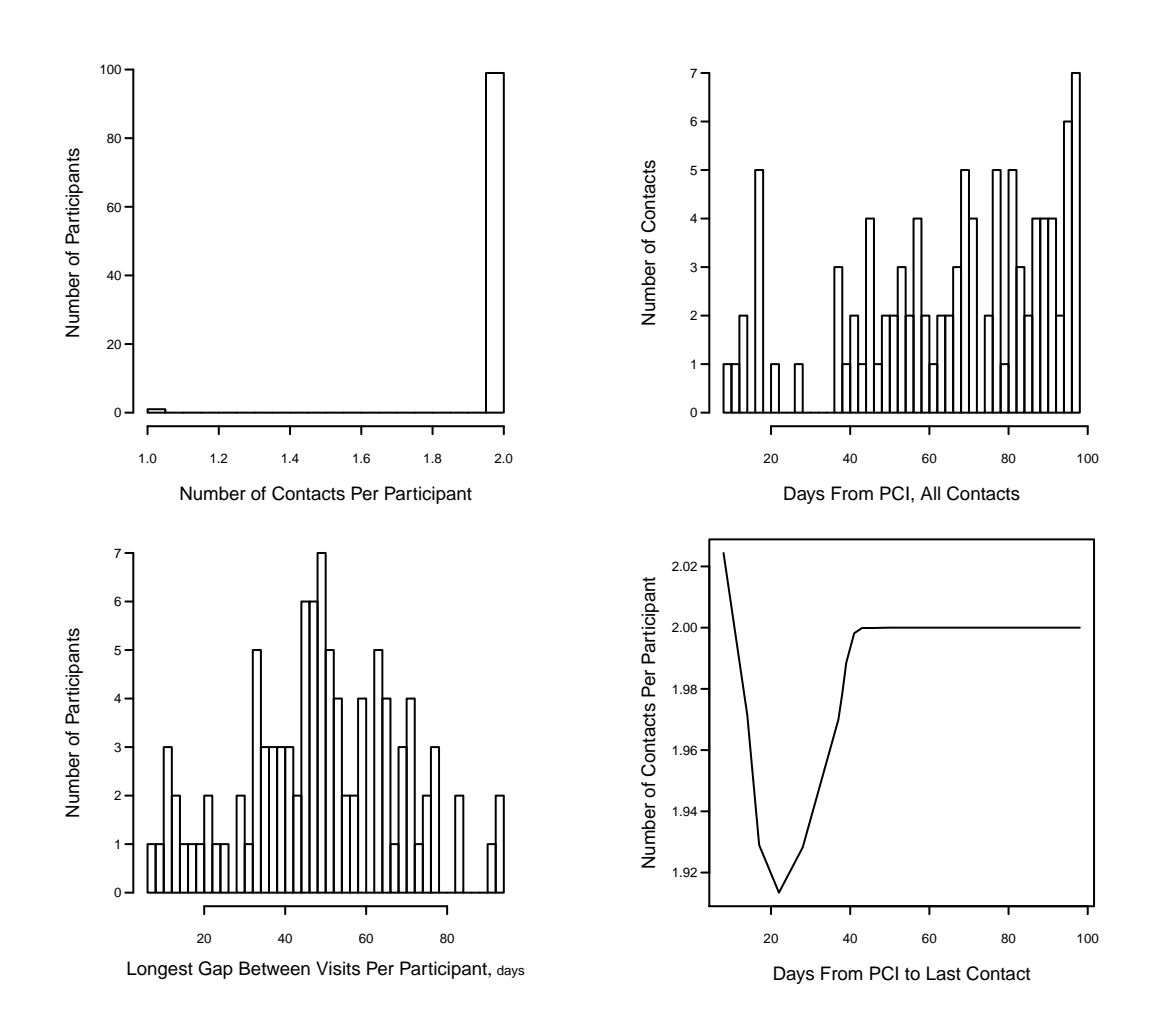

<span id="page-34-0"></span>Figure 25: Distributions of follow-up visits, with times in days. Top left panel is a histogram showing the distribution of the number of contacts per participant. Top right panel is a histogram showing the distribution of time from PCI to all contacts. Bottom left panel is a histogram showing the distribution of the longest time gap between visits per participant. Bottom right panel shows the relationship between the time of last contact per subject and the average number of contacts per subject.  $\blacksquare \mapsto$ 

#### <span id="page-35-0"></span>6 Time to Hospitalization and Surgery

```
\sqrt{\text{set}.\text{seed}(1)}n ← 400
dat \leftarrow data.frame (t1=runif (n, 2, 5), t2=runif (n, 2, 5)
      ,
                    e1 = r \, binom(n, 1, .5), e2 = r \, binom(n, 1,.5),
                    cr1 = factor ( sample (c('cancer ','heart '
                           ,'censor'), n, TRUE),
                                 c('censor ', 'cancer ', '
                                       heart')),
                    cr2 = factor ( sample (c('gastric ','
                           diabetic', 'trauma', 'censor'),
                                         n, TRUE),
                                 c('censor ', 'diabetic ', '
                                       gastric', 'trauma'))
                                        ,
                    treat = sample(c('a', 'b'), n, TRUE))dat \leftarrow upData(data,labeled s=c(t1='Time to operation',t2 ='Time to rehospitalization ',
                          e1 = 'Operation', e2 = 'Hospitalization ',
                          treat ='Treatment ') ,
                units = c(t1 = 'Year', t2 = 'Year'), print =FALSE )
denom \leftarrow c(enrolled=n + 40, randomized=400, a=sum(dat$
      treat == 'a',
            b = sum(dat$ treat == 'b')setgreportOption (denom=denom, tx.var='treat')
survReport (Surv(t1, e1) + Surv (t2, e2) \sim treat, data=
      dat ,
            mfrow = c(2, 1), w = 4.75, h = 6, ps = 8, what = 'S')# Show estimates combining treatments
survReport (Surv(t1, e1) + Surv(t2, e2) \sim 1, data=dat,subpanel='nostrat',
            mfrow=c(2, 1), w=4.75, h=6, ps=8, what='S',
                   times = 3, ylim = c(.1, 1))# Same but use multiple figures and use 1 - S(t) scale
survReport (Surv (t1, e1) + Surv (t2, e2) \sim treat, data=dat ,
            multi=TRUE, subpanel='multi', append=TRUE,
```

```
ps = 9, what = 1-S',
```
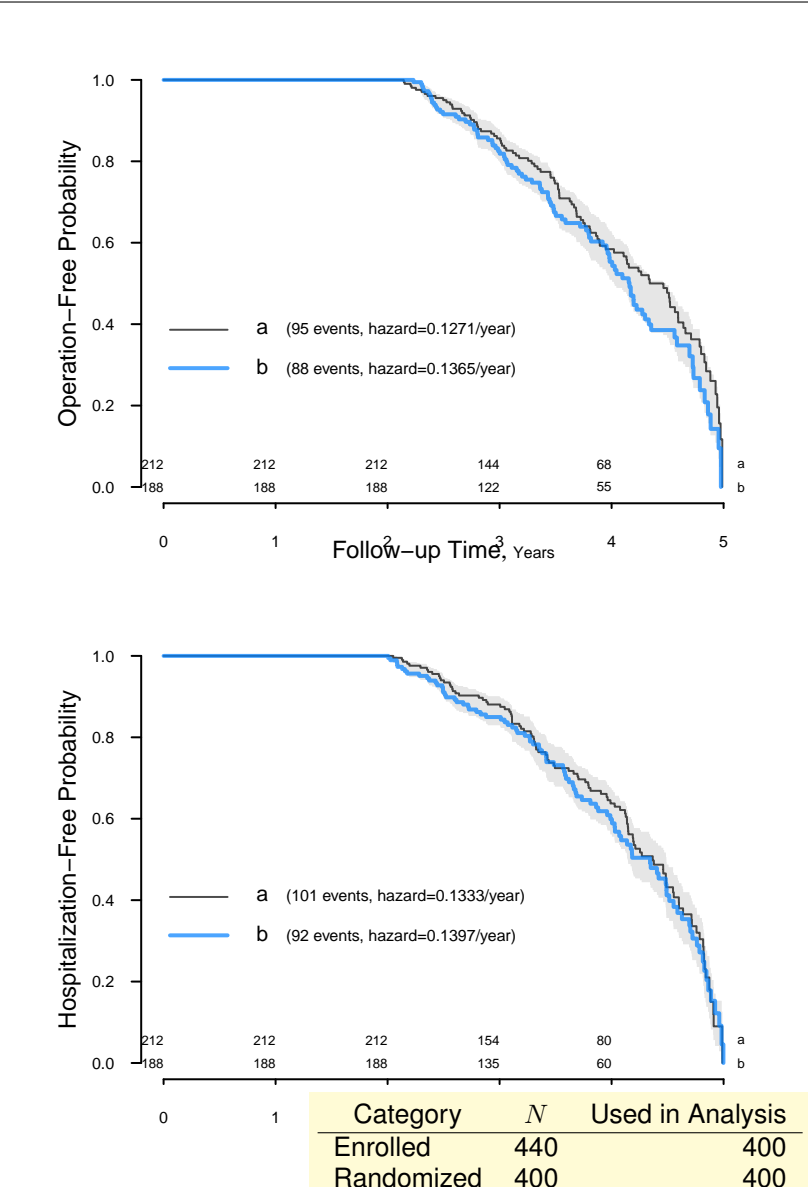

Figure 26: Kaplan-Meier estimates for operation and hospitalization stratified by treatment, along with half-height of 0.95 confidence limits centered at estimate midpoints.  $N=400$ .

<span id="page-36-0"></span> $times = 3:4$ ,  $aehaz = FALSE$ ,  $y.n.risk = -.02$ )

No empty area large enough for automatic key positioning. Specify keyloc or cex. Width and height of key as computed by key(), in data units: 4.7633276 0.3392002 No empty area large enough for automatic key positioning. Specify

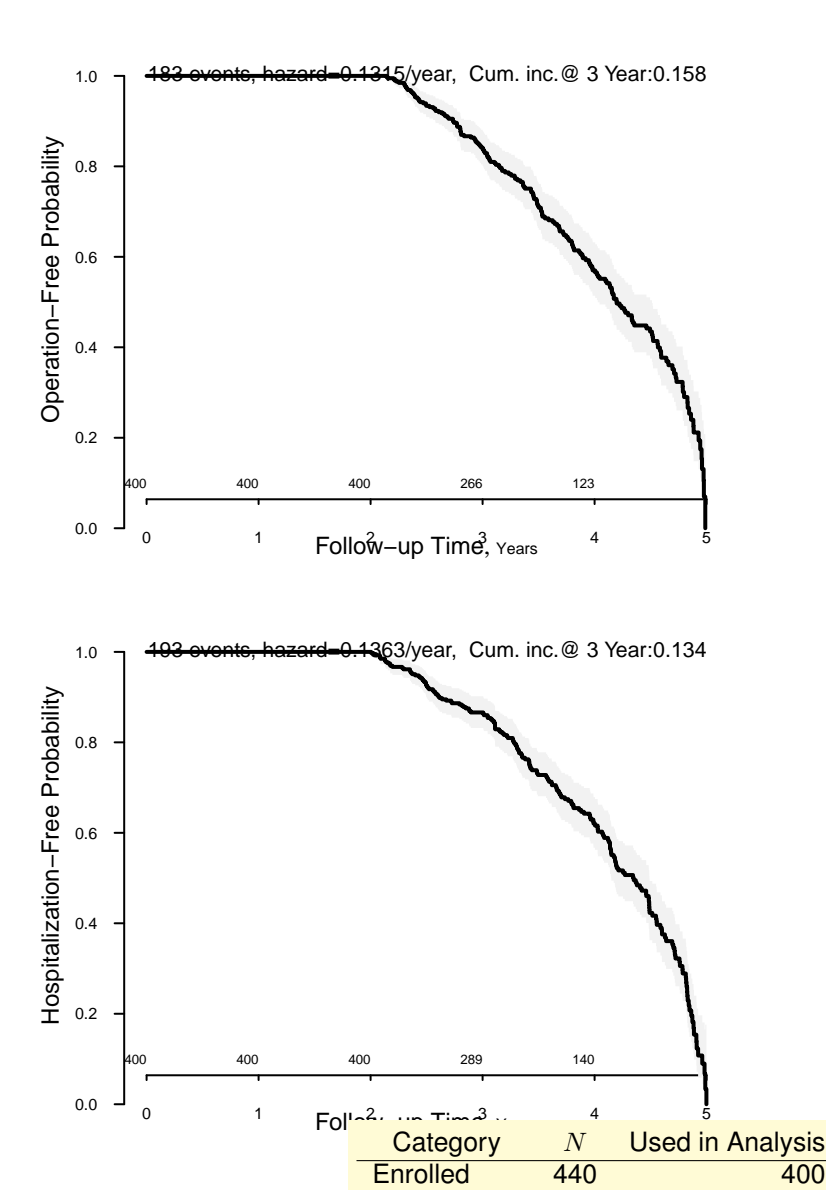

<span id="page-37-0"></span>Figure 27: Kaplan-Meier estimates for operation and hospitalization, along with 0.95 confidence bands.  $N=400$ .

keyloc or cex. Width and height of key as computed by key(), in data units: 4.8496034 0.3472858

```
survReport(Surv(t1, e1) + Surv(t2, e2) \sim 1, data=dat,multi=TRUE, subpanel='multinostrat', append
                 =TRUE, ps = 9, what = '1-S',
           y.n.risk = -.02)
```
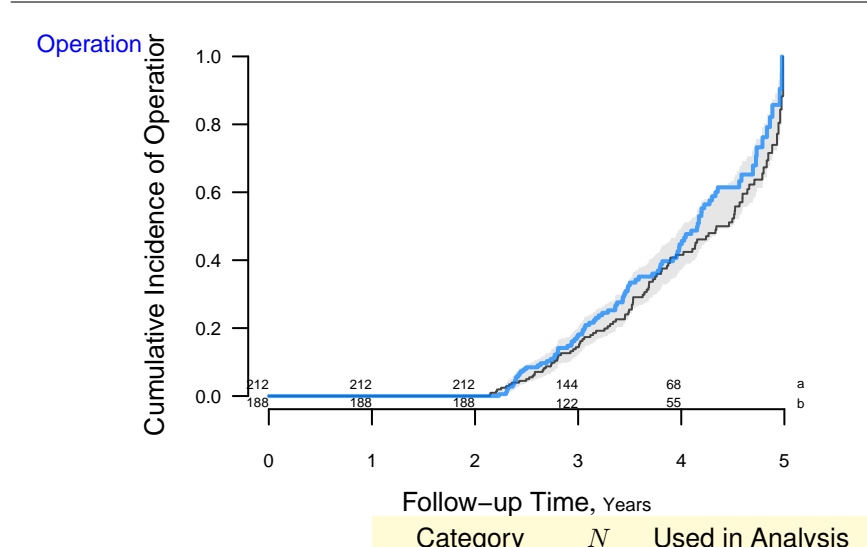

<span id="page-38-0"></span>Figure 28: Kaplan-Meier cumulative incidence estimates for operation stratified by treatment, along with half-height of 0.95 confidence limits centered at estimate midpoints.  $N=400$ . tuve incidence estimates for operation

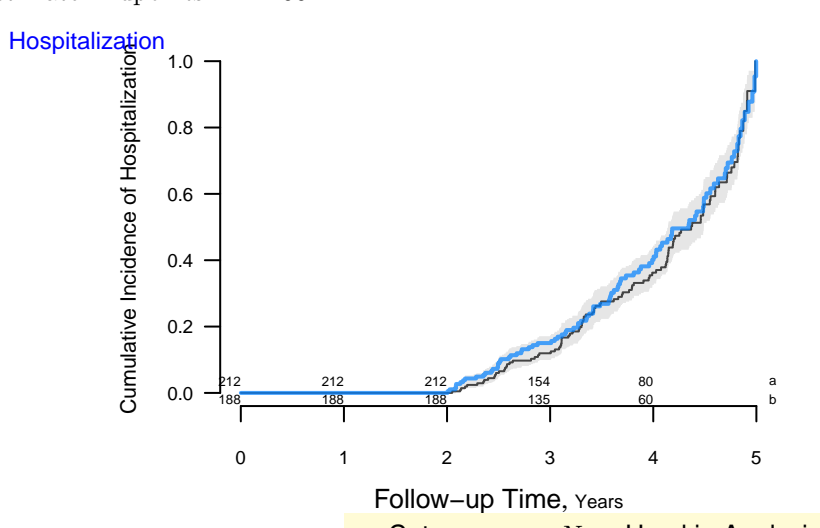

<span id="page-38-1"></span>Figure 29: Kaplan-Meier cumulative incidence estimates for hospitalization stratified by treatment, along with half-height of 0.95 confidence limits centered at estimate midpoints.  $N=400$ . lative incidence estimates for hospital

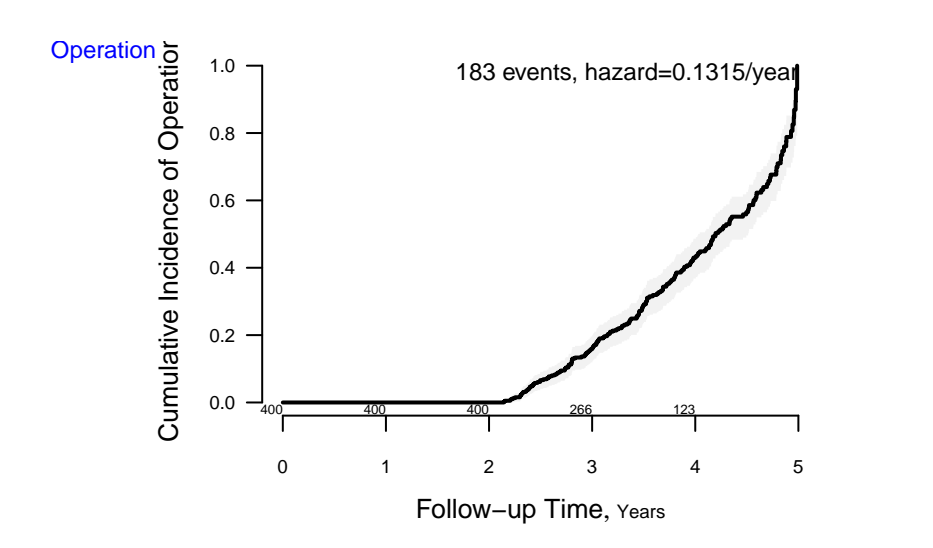

<span id="page-39-0"></span>Figure 30: Kaplan-Meier cumulative incidence estimates for operation, along with 0.95 confidence bands.  $N=400$ .

```
# Competing risk analysis
if( FALSE) survReport ( Surv (t1, cr1) + Surv (t2, cr2) \simtreat, data=dat,
            cause = list (c('cancer ', 'heart ') , 'diabetic '
                  ) ,
            subpanel='cr', append=True, w=4.75, h=6, ps=8, multi = TRUE)
```
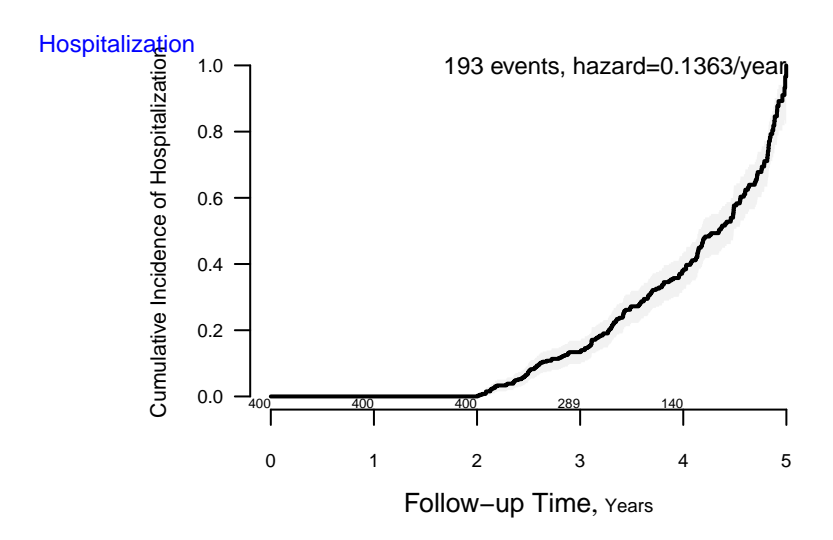

<span id="page-40-0"></span>Figure 31: Kaplan-Meier cumulative incidence estimates for hospitalization, along with 0.95 confidence bands.  $N=400$ .

#### <span id="page-41-0"></span>7 Adverse Events

For this example, the denominators for the two treatments in the pop-up needles will be incorrect because the dataset did not have subject IDs.

```
# Original source of aeanonym: HH package
\# a e a n o n \gamma \eta \rightarrow read . table (hh ("datasets/aedotplot.dat"),
       h e a d e r = TRUE, s e p = ", ")
# Modified to remove denominators from data and to
      generate raw data
# ( one record per event per subject)
ae ←
structure (list (RAND = structure (c(1L, 2L, 1L, 2L, 1L,
     2L , 1L ,
2L, 1L, 2L, 1L, 2L, 1L, 2L, 1L, 2L, 1L, 2L, 1L, 2L, 1L
      , 2L , 1L ,
2L, 1L, 2L, 1L, 2L, 1L, 2L, 1L, 2L, 1L, 2L, 1L, 2L, 1L
      , 2L , 1L ,
2L , 1L , 2L , 1L , 2L , 1L , 2L , 1L , 2L , 1L , 2L , 1L , 2L , 1L
      , 2L , 1L ,
2L, 1L, 2L, 1L, 2L, 1L, 2L, 1L, 2L, 1L, 2L), .Label =
     c( "a " ,
nb'), class = "factor"), PREF = structure (c(12L, 12L,
18L, 18L, 26L, 26L, 33L, 33L, 5L, 5L, 27L, 27L, 6L, 6L
      , 15L ,
15L, 22L, 22L, 23L, 23L, 31L, 31L, 17L, 17L, 2L, 2L, 3
     L, 3L,
13L, 13L, 25L, 25L, 28L, 28L, 14L, 14L, 4L, 4L, 8L, 8L
      , 19L ,
19L, 21L, 21L, 29L, 29L, 10L, 10L, 20L, 20L, 16L, 16L,
       32L, 32L,
11L, 11L, 1L, 1L, 30L, 30L, 24L, 24L, 9L, 9L, 7L, 7L),
  .Label = tolower(c("ABDOMINAL PAIN",
" ANOREXIA", "ARTHRALGIA", "BACK PAIN", "BRONCHITIS", "
     CHEST PAIN",
" CHRONIC OBSTRUCTIVE AIRWAY", "COUGHING", "DIARRHEA",
      " DIZZINESS " ,
" DYSPEPSIA " , " DYSPNEA " , " FATIGUE " , " FLATULENCE " , "
      GASTROESOPHAGEAL REFLUX " ,
" HEADACHE " , " HEMATURIA " , " HYPERKALEMIA " , " INFECTION
     VIRAL", "INJURY",
"INSOMNIA", "MELENA", "MYALGIA", "NAUSEA", "PAIN", "
     RASH", "RESPIRATORY DISORDER",
"RHINITIS", "SINUSITIS", "UPPER RESP TRACT INFECTION",
       " URINARY TRACT INFECTION " ,
```
" VOMITING " , " WEIGHT DECREASE " )) , class = " factor ") ,  $SAE = c(15L,$ 9L, 4L, 9L, 4L, 9L, 2L, 9L, 8L, 11L, 4L, 11L, 9L, 12L, 5L, 12L, 7L, 12L, 6L, 12L, 6L, 12L, 2L, 14L, 2L, 15L, 1L, 15L, 4L, 16L, 4L, 17L, 11L, 17L, 6L, 20L, 10L, 23L, 13L, 26L, 12L, 26L, 4L, 26L, 13L, 28L, 9L, 29L, 12L, 30L, 14L, 36L, 6L, 37L, 8 L, 42L, 20L, 61L, 33L, 68L, 10L, 82L, 23L, 90L, 76L, 95L)),  $.$  Names =  $c('RAND'$ , "PREF", "SAE"), class = "data.frame", row.names = c(NA ,  $-66L$ ))  $subs \leftarrow rep(1: nrow(ae), ae$SAE)$  $ae \leftarrow ae[subs, c('RAND', 'PREF')]$  $names(ae) \leftarrow c('treat', 'event')$  $label (ae$ #treat)  $\leftarrow$  'Treatment' eReport (event  $\sim$  treat, data=ae, minincidence=.05, panel = 'aevents')

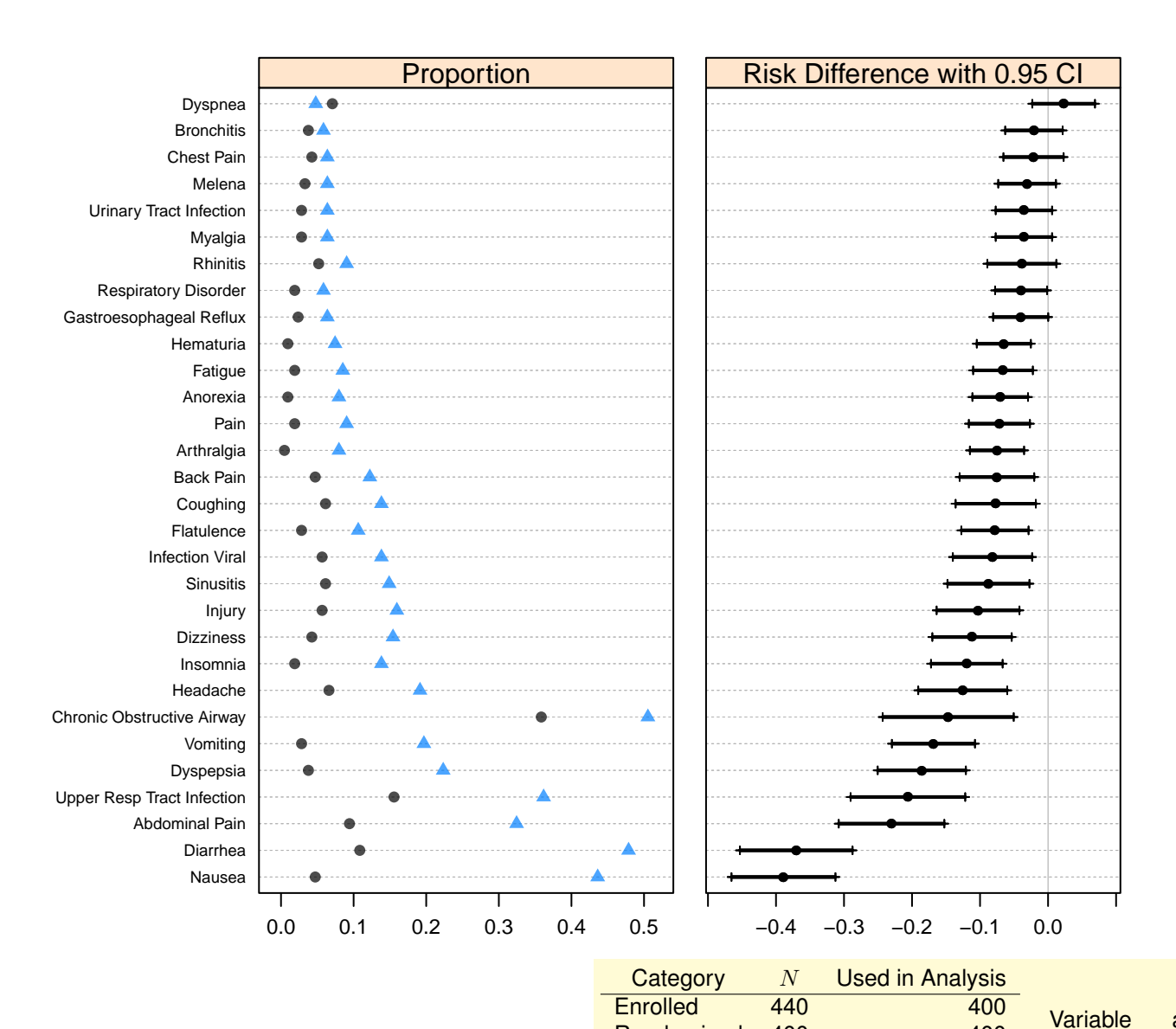

<span id="page-43-0"></span>Figure 32: Proportion of adverse events and risk differences by Treatment sorted by risk difference. 3 events with less than 0.05 incidence in at least one group are not shown. (Table [18\)](#page-56-0)  $\mathbb{I}$   $\mapsto$ d risk differences by Treatment sorted

## <span id="page-44-0"></span>8 Appendix: Supporting Tables

<span id="page-44-1"></span>Table 6: Days from enrollment to randomization.  $a \, b \, c$  represent the lower quartile a, the median b, and the upper quartile c for continuous variables.  $x \pm s$ represents  $\bar{X} \pm 1$  SD. (Figure [3\)](#page-8-0).

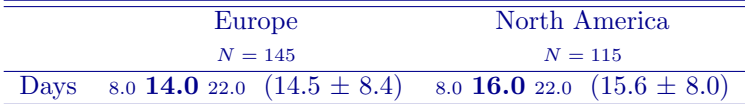

<span id="page-45-0"></span>Table 7: Subject IDs for randomized subjects with exclusions

 $\leftarrow$ Prior MI: 90, 130, 212, 253, 277, 324, 445, 451 History of Asthma: 20, 65, 71, 124, 125, 130, 465 History of Upper GI Bleeding: 67, 205, 310, 313, 333, 452, 465 No Significant CAD: 9, 10, 13, 25, 30, 40, 42, 56, 70, 115, 116, 121, 125, 146, 148, 178, 182, 187, 229, 230, 252, 258, 281, 285, 292, 294, 300, 324, 333, 347, 362, 364, 374, 380, 388, 405, 441, 454, 458, 474, 485 Inadequate Renal Function: 27, 40, 49, 73, 91, 157, 186, 197, 229, 237, 245, 295, 298, 325, 487 Pneumonia within 6 Weeks: 32, 169, 233, 238, 316, 450, 476

Prior Cardiac Surgery:

174, 194, 347, 380, 391, 392, 480, 485

 $\equiv$ 

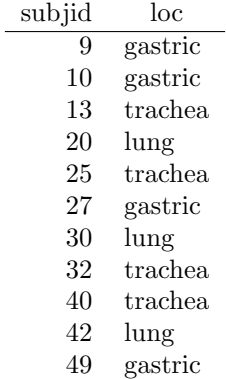

|                   |                  | rapie o.                                                   |  |
|-------------------|------------------|------------------------------------------------------------|--|
|                   |                  |                                                            |  |
| Race              |                  |                                                            |  |
|                   | Asian            | 0.290                                                      |  |
|                   | Black/AA         | $\frac{29}{100}$<br>$\frac{32}{100}$<br>0.320              |  |
|                   | White            | $0.390\frac{39}{100}$                                      |  |
| <b>Sex</b>        |                  |                                                            |  |
|                   | Female           | $0.470\frac{47}{100}$                                      |  |
| <b>Exclusions</b> |                  |                                                            |  |
|                   | AKI              | $0.380\ \frac{38}{100}$                                    |  |
|                   | <b>Migraines</b> | $0.430\begin{array}{l}\frac{43}{100}\\0.470\end{array}$    |  |
|                   | Pregnant         |                                                            |  |
|                   | MI               | $\frac{48}{100}$<br>0.480                                  |  |
|                   | MD withdrawal    | $\frac{45}{89}$ $\frac{54}{100}$ $\frac{56}{100}$<br>0.506 |  |
|                   | Stroke           | 0.540                                                      |  |
|                   | Other event      | 0.560                                                      |  |

<span id="page-46-0"></span>Table 8: (Figure [11\)](#page-21-0).

|            |          | Europe                 | North America          | All                                                                             |
|------------|----------|------------------------|------------------------|---------------------------------------------------------------------------------|
| Race       |          |                        |                        |                                                                                 |
|            | Asian    | $0.278\ \frac{15}{54}$ | $0.304\ \frac{14}{46}$ |                                                                                 |
|            | Black/AA | $0.296\frac{16}{54}$   | $0.348\ \frac{16}{46}$ | $\begin{array}{r} 0.290 \ \frac{29}{100} \\ 0.320 \ \frac{32}{100} \end{array}$ |
|            | White    | $0.426\frac{23}{54}$   | $0.348\ \frac{16}{46}$ | $0.390\frac{39}{100}$                                                           |
| <b>Sex</b> |          |                        |                        |                                                                                 |
|            | Female   | $0.500\ \frac{27}{54}$ | $0.435\ \frac{20}{46}$ | $0.470 \frac{47}{100}$                                                          |

<span id="page-47-0"></span>Table 9: Proportions for race and sex stratified by region (Figure [12\)](#page-22-0).

| $-0, 1$     |             |                                                                                                    |                                                                                                    |
|-------------|-------------|----------------------------------------------------------------------------------------------------|----------------------------------------------------------------------------------------------------|
|             |             | Europe                                                                                                    | North America                                                                                               |
| Race        |             |                                                                                                    |                                                                                                    |
|             | Asian       |                                                                                                    | $0.304 \frac{14}{46}$                                                                                       |
|             | Black/AA    | $\begin{array}{r} 0.278\begin{array}{r} 15 \\ 54 \\ 0.296 \end{array} \\ \begin{array}{r} 16 \\ \frac{16}{54} \end{array} \end{array}$ | $0.348 \frac{16}{46}$                                                                                       |
|             | White       | $0.426 \frac{23}{54}$                                                                                                    | $0.348 \frac{16}{46}$                                                                                       |
| Sex         |             |                                                                                                    |                                                                                                    |
|             | Female      | $0.500\frac{27}{54}$                                                                                                    | $0.435 \frac{20}{46}$                                                                                       |
| Race: Males |             |                                                                                                    |                                                                                                    |
|             | Asian       | $0.259 \frac{7}{27}$                                                                                                    |                                                                                                    |
|             | Black/AA    | $0.296\frac{8}{27}$                                                                                                    |                                                                                                    |
|             | $\rm White$ | $\frac{12}{27}$<br>0.444                                                                                                    | $\begin{array}{r} 0.231 \ \frac{6}{26} \\ 0.346 \ \frac{9}{26} \\ \hline 0.423 \ \frac{11}{26} \end{array}$ |

<span id="page-48-0"></span>Table 10: Proportions for race, sex, and race: males stratified by region (Figure [13\)](#page-23-0).

<span id="page-49-0"></span>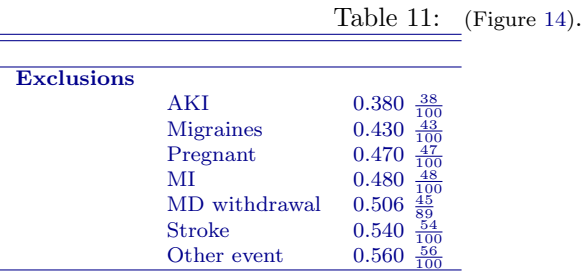

50

<span id="page-50-0"></span>Table 12: Proportions for race, sex, and exclusions stratified by treatment and region (Figure [15\)](#page-25-0).

#### Europe

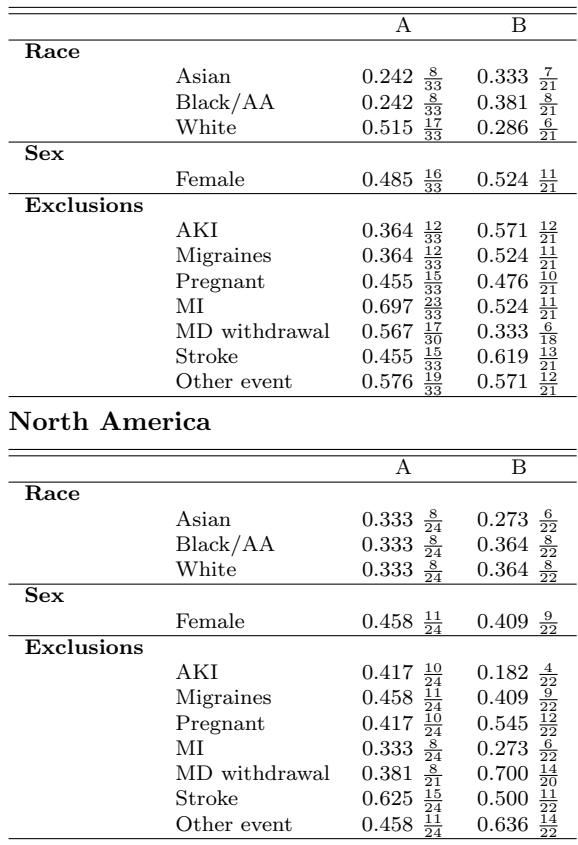

<span id="page-51-0"></span>Table 13: Proportions for race, sex, and exclusions stratified by treatment and region (Figure [16\)](#page-26-0).

#### Europe

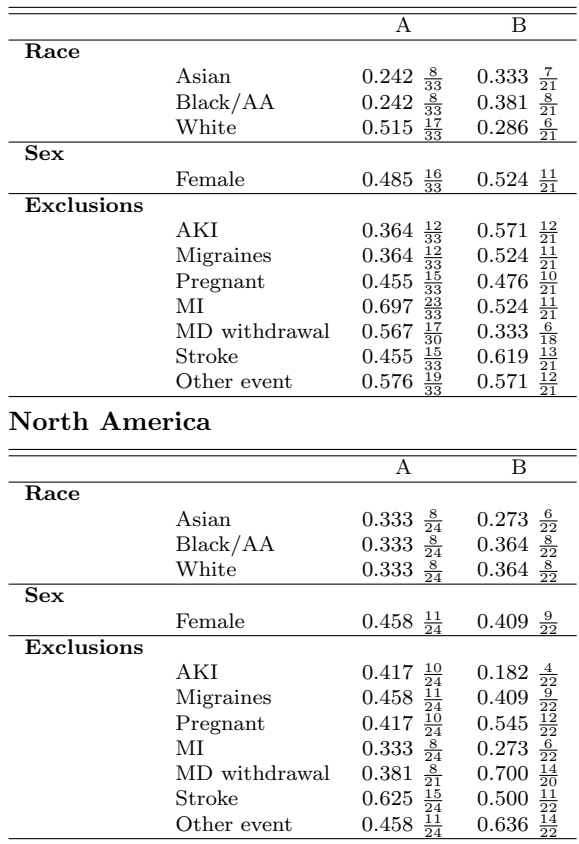

<span id="page-52-0"></span>Table 14: Statistics for age, systolic BP, and dbp stratified by region. a b  $c$  represent the lower quartile  $a$ , the median  $b$ , and the upper quartile  $c$  for continuous variables.  $x \pm s$  represents  $\bar{X} \pm 1$  SD. (Figure [17\)](#page-27-0).

|                    | Europe                                     | North America                              |
|--------------------|--------------------------------------------|--------------------------------------------|
|                    | $N=54$                                     | $N = 46$                                   |
| age                | 43.5 49.7 57.9 $(50.8 \pm 11.3)$           | 41.5 46.4 55.6 $(48.2 \pm 12.1)$           |
| Systolic BP $mmHg$ | 116.4 <b>120.6</b> 125.6 $(120.1 \pm 6.8)$ | 114.6 <b>119.0</b> 123.4 $(119.2 \pm 6.8)$ |
| dbp                | 74.0 <b>78.5</b> 83.1 $(78.8 \pm 6.8)$     | 74.1 <b>78.5</b> 83.4 $(78.8 \pm 6.1)$     |

<span id="page-53-0"></span>Table 15: Statistics for age, systolic BP, and dbp stratified by treatment and region.  $a b c$  represent the lower quartile  $a$ , the median  $b$ , and the upper quartile c for continuous variables.  $x \pm s$  represents  $\bar{X} \pm 1$  SD. (Figure [18\)](#page-28-0).

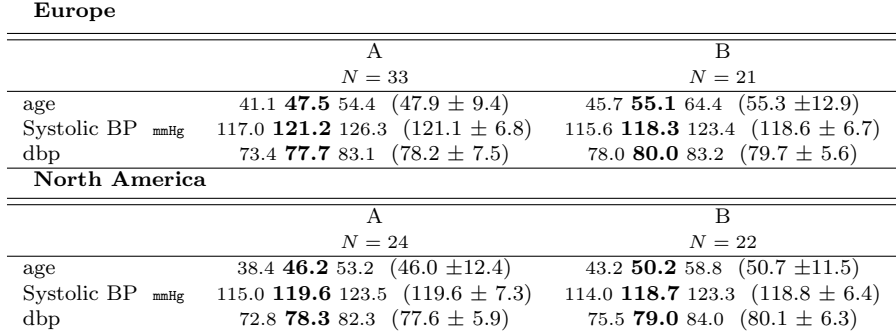

<span id="page-54-0"></span>Table 16: Statistics for age, systolic BP, and dbp stratified by treatment and region.  $a b c$  represent the lower quartile  $a$ , the median  $b$ , and the upper quartile c for continuous variables.  $x \pm s$  represents  $\bar{X} \pm 1$  SD. (Figure [19\)](#page-29-0).

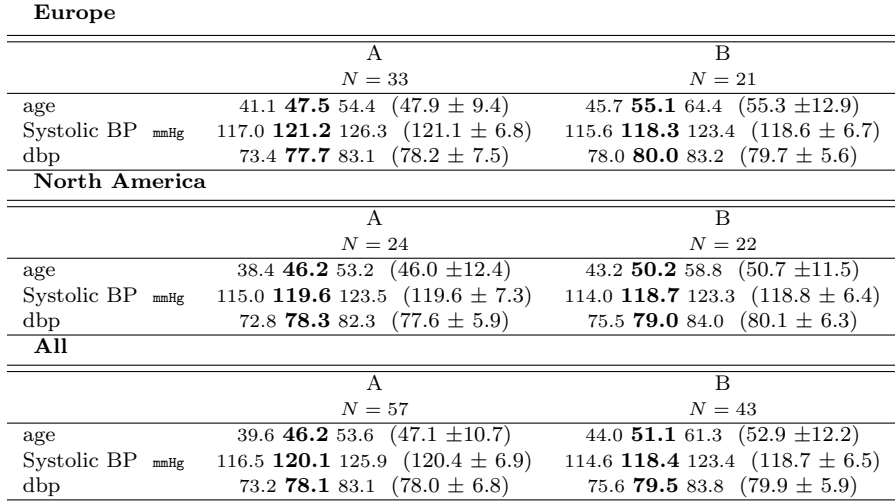

<span id="page-55-0"></span>Table 17: Statistics stratified by treatment and region.  $a b c$  represent the lower quartile a, the median b, and the upper quartile c for continuous variables.  $x \pm s$ represents  $\bar{X} \pm 1$  SD. (Figure [21\)](#page-30-1).

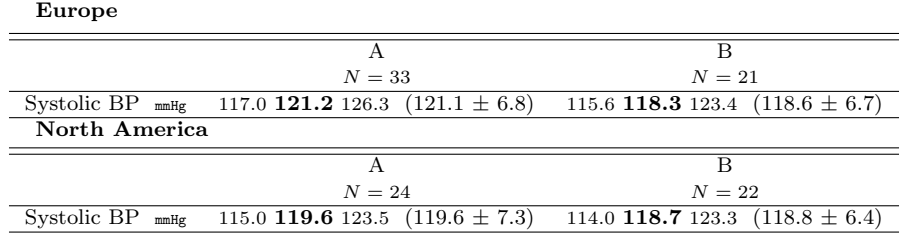

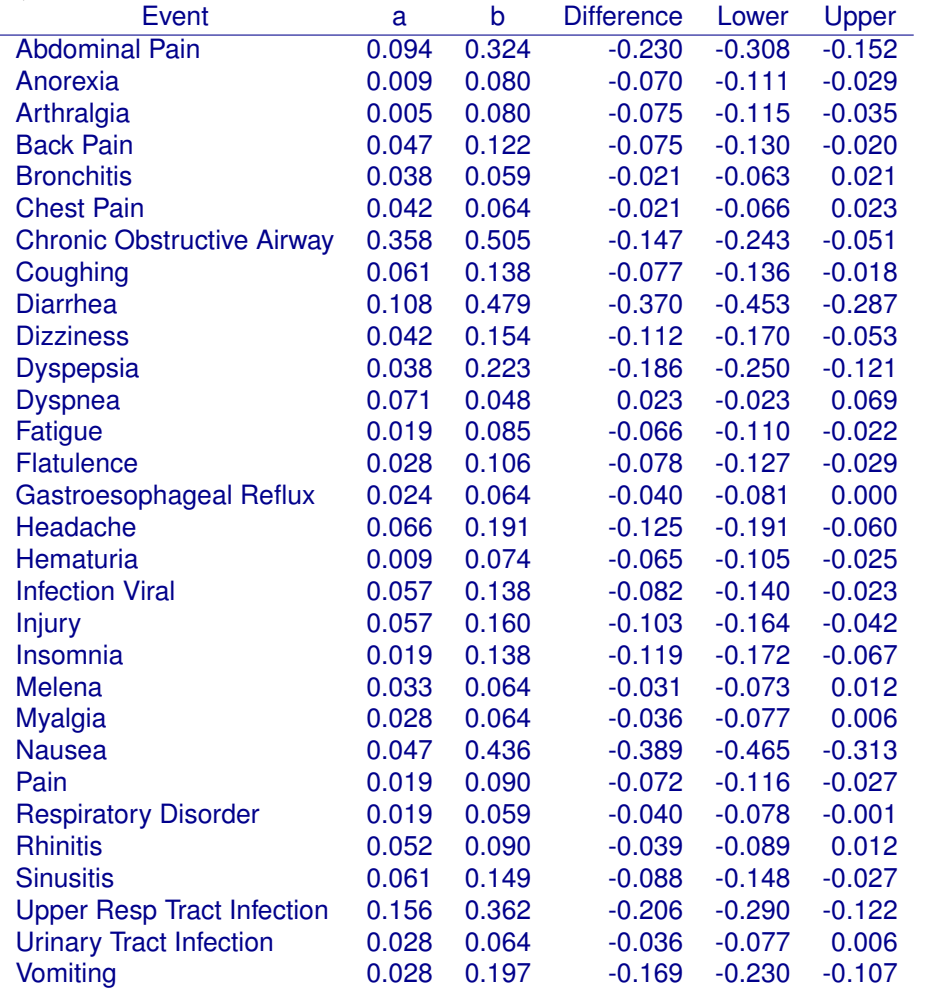

<span id="page-56-0"></span>Table 18: Proportion of adverse events and risk differences by Treatment (Figure [32\)](#page-43-0).